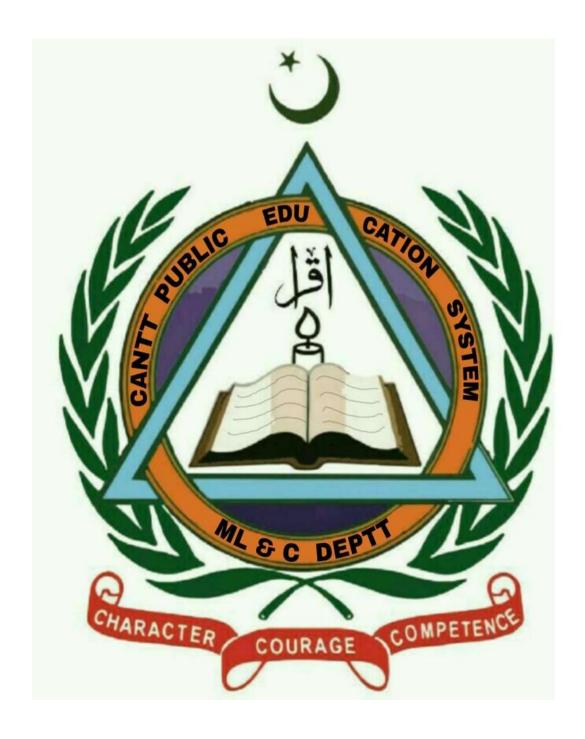

<u>Summer Vacations Homework 2020</u> <u>Class : V</u>

### **Cantt Public Education System**

### <u>Instructions for Learn & Have Fun during the Holidays</u>

Dear Students, we hope you are enjoying your vacations. Before starting your homework, read following carefully:-

- > You have an extended summer break due to wide spread pandemic.
- ➤ You are required to complete this homework in these 06 weeks.
- > All assignments have been carefully planned in such a way that you continue the learning process during the holidays, using a variety of interesting activities.
- Use loose sheets to do these assignments / activities except where indicated otherwise.
- > All creative work should be done by you.
- > Web links are given where ever required; you can take help from internet related to the worksheet.

Our main objective is to keep you in touch with your studies rather than to put you under unjustified burden. Therefore, very creative summer homework has been designed for you. Stay home, stay safe and stay connected with your studies. We shall pursue following time table:-

| Group | DAYs      | Timings     | Subjects        | Remarks                               |
|-------|-----------|-------------|-----------------|---------------------------------------|
|       | Monday    | 0900 - 0940 | English         |                                       |
| T     | Tuesday   | 1000 - 1040 | Urdu            |                                       |
| 1     | •         | 1100 - 1140 | Science         | Principals shall ensure availability  |
|       | Wednesday | 1200 -1240  | GK              | of subject teachers to students for   |
|       | Thursday  | 0900 - 0940 | Maths           | 3                                     |
| l II  | Friday    | 1000 - 1040 | S Studies       | coaching/clarification of doubts etc. |
| 11    |           | 1100 - 1140 | Computer        |                                       |
|       | Saturday  | 1200 -1240  | Islamiat/Naazra |                                       |

Beloved scholars, home work for following subjects has been included in this booklet:-

| Ser | Subject        | Pages |    |
|-----|----------------|-------|----|
|     |                | From  | То |
| 1   | Maths          | 03    | 09 |
| 2   | English        | 10    | 17 |
| 3   | Social Studies | 18    | 26 |
| 4   | Science        | 27    | 35 |
| 5   | Islamiat       | 36    | 39 |
| 6   | Computer       | 40    | 47 |
| 7   | Urdu           | 48    | 62 |

Regards,

### **MATHS**

### **WEEK – 1: Day 1.**

### **NUMBERS**

1. Fill in the boxes with > or < .

| a. 4 912 642 56 126 642  | b. 6 897 213 75 679 132   |
|--------------------------|---------------------------|
| c. 39 694 081 64 594 081 | d. 2 918 241 2 921 418    |
| e. 1 105 201 2 495 102   | f. 2 845 679 7 554 967    |
| g. 3 214 332 4 209 652   | h. 2 502 648 2 522 648    |
| i. 28 332 462 38 313 126 | j. 56 974 146 390 674 710 |

https://www.youtube.com/watch?v=i4Gj3 BXZrk

### WEEK - 1: Day 2.

1. Arrange these numbers in increasing order.

1 245 669 a. 3 456 410; 5 416 400; 23 457 233; 77 324 555 b. 67 334 765; c. 8 373 610; 83 176 301; 8 367 103 d. 29 356 233; 7 687 235; 267 985 901

e. 52 135 674; 99 567 109; 20 239 467; 4 675 345;

https://www.youtube.com/watch?v=74rwy7zwA7w

### WEEK - 1: Day 3.

1. Arrange these numbers in decreasing order.

a. 67 968 222; 41 172 897; 93 345 685 b. 4 487 974; 7 341 874; 5 561 456 c. 66 239 023; 66 783 812; 66 235 221 d. 7 646 212; 29 788 211; 453 545 675 e. 28 345 824; 43 972 021; 38 313 126; 12 113 246

https://www.youtube.com/watch?v=MhvbDuVkp74&t=30s

### **WEEK – 2: Day 1**

- 1. Use the digits 5, 1, 0, 4, 3, 8 and 9 to make five different 8-digit numbers. Use each digit only once in each number.
- 2. Form the greatest and smallest number for each of the following. Use each digit only once.

a. 2, 5, 7, 4, 3, 0, 1 b. 9, 8, 2, 4, 7, 6, 1, 1, 0 c. 8, 9, 8, 9, 7, 6 d. 1, 6, 2, 0, 0, 5, 0, 8, 6

https://www.youtube.com/watch?v=5bN4UyKLxYE

**3** | Page

**CANTT PUBLIC EDUCATION SYSTEM** 

### WEEK - 2: Day 2.

### **Number Patterns**

1. Fill in the missing numbers.

a. 256 120 , 456 120 , \_\_\_\_\_ , 856 120

b. 951 348 , \_\_\_\_\_ , 951 344 , 951 437 , \_\_\_\_ , \_\_\_\_ , \_\_\_\_

c.  $28\ 159$  ,  $28\ 259$  , \_\_\_\_\_ , \_\_\_\_ , \_\_\_\_ , \_\_\_\_ , \_\_\_\_ , \_\_\_\_ , 28\ 659

d. 1 + 1 = 2

11 + 11 = 22

111 + 111 = 222

1111 + 1111 = \_\_\_\_\_?

11111 + 11111 = \_\_\_\_\_?

### https://youtu.be/I-6uEtTBH7g

### **WEEK – 2: Day 3**

1. Fill in the blanks to complete the number pattern.

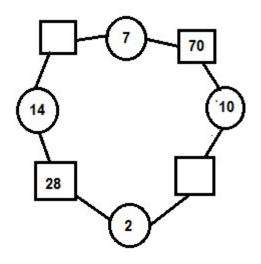

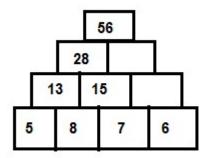

https://www.youtube.com/watch?v=82Zh3PTm4yl

### WEEK - 3:Day 1.

### **OPERATIONS IN NUMBERS**

### 1. Find the sum.

### https://youtu.be/863F-jXXIal?t=45

### WEEK - 3: Day 2.

### 1. Find the difference.

### https://youtu.be/J66ouCXIIhI?t=108

https://youtu.be/ihkVqbGuapY?t=126

### **WEEK – 3: Day 3**

### 1. Find the product.

### https://youtu.be/-h3Oqhl8fPg?t=414

### Week - 4: Day 1.

### 5. Divide then check your answer.

a. 4215 ÷ 15 b. 5168 ÷ 24 c. 9282 ÷ 13

d.530689 ÷ 451 e. 8327 ÷ 910 f. 20514 ÷ 67

### https://youtu.be/R2dZZxfAYsg?t=182

https://youtu.be/MbpmP1esh-Q?t=159

### Week - 4: Day 2.

6. Solve the following.

- 1.  $(25 + 5) \times 3 13$
- 6. 2+14 x 5 5
- 2. 19 + 12 x 2 4
- 7.  $22 + 4 \times 5 13$
- 3.  $42 + 32 \div 4$
- 8.  $13 42 \div 7 + 2$
- 4.  $12 + 34 \times 2 \div 2$
- 9.  $15 + 2 14 \div 7$
- 5.  $(4+3) \times (2+5)$  10.  $(18-7) \times 2$

### https://youtu.be/CIYdw4d4OmA?t=346

### https://youtu.be/pilcRV2dx7E

### Week - 4: Day 3.

### 7. Solve the following.

- a. Ali has two packages of candy corn that have 10 pieces each. He has five boxes of hard candy that have 6 pieces each. If Ali eats 5 pieces of his candy, how much does he have left?
- b. A company earns about Rs 288 millions in 6 years.
  - i. How much does the company earn in 1 month approximately?
  - ii. How many more years would it take the company to make another Rs 576 millions? Give an estimate answer.
- c. There are 14 girls and 15 boys at party. Four more boys arrived and 2 girls left. How many people are at the party now?
- d. Mr Salman is working for an NGO. He organizes many donation drives and gathers contribution for
  - i. If Mr Salman collected an average of Rs 8326 per month, how much donation did he collect in the last 13 years?
  - ii. This year's collection is twice of last year's. How much amount is raised this year?
- e. Amir buys 2 toys that cost Rs. 5 each. He also buys 3 toys that cost Rs. 3 each. If he gives the Cashier a rs. 20 bill, how much change will he get back?

https://youtu.be/XF7if5XJRtQ?t=90

https://youtu.be/Z3qRkxzmYnU?t=96

https://youtu.be/pilcRV2dx7E

### **WEEK – 5: Day 1.**

### FACTORS AND MULTIPLES

### Learn these first:

### Factors:

Numbers we can multiply together to get another number are factors e.g., 2 and 3 are factors of 6.

### **Prime Number:**

A number that is divisible only by itself and 1 are prime number e.g., 2, 3, 5.

### **Twin Prime Number:**

Prime numbers whose difference is 2 e.g., 17 and 19

### Co- Prime Number:

Number that have only 1 as a common factor e.g., 7 and 10.

### **Prime Factorization:**

Prime factorization is finding which prime number multiply together to make the original number.

- 1. Give at least three examples of the following.
  - a. Prime numbers b. Twin prime numbers
  - c. Composite numbers c. Co-prime numbers.

https://www.youtube.com/watch?v=22yoyx2 ufk

### WEEK - 5: Day 2.

1. Find the factors of the following numbers.

a. 12 b. 15 c. 42 d. 60

e. 412 f. 845 g. 558 h. 639

https://www.youtube.com/watch?v=qc8LHRMs6FQ

### WEEK - 5: Day 3.

- 1. Find the common factors of each set of numbers.
- a. 12 and 15 b. 60 and 42 c. 18 and 90
- d. 100 and 200 e. 336 and 440 f. 445 and 665

https://www.youtube.com/watch?v=o0v3mYKQ30k

### **WEEK – 6: Day 1**

### **HCF** (Highest common factor):

The largest common factor of two or more than two number is called HCF.

- 1. Find the HCF of the following numbers.
- a. 38 and 57 b. 39 and 117 c. 375 and 450
- d. 110, 140, 200 e. 124, 182 and 248

https://www.youtube.com/watch?v=lzXv84rO9JI

### **WEEK – 6: Day 2**

### **LCM** (Least Common Factor):

The least common multiple is the smallest number which is multiple of given two or more numbers.

1. Find the LCM of the following.

a. 6 and 9

b. 12 and 15

c. 22 and 14

d. 284 and 428

e. 150, 180, 160

https://www.youtube.com/watch?v=ClkDcENjzBA

**WEEK – 6: Day 3** 

Multiples:

All the numbers which are divisible by another number are called the multiple of that number.

1. Write first five multiples of each of the following numbers.

a. 3

b. 5

c. 9

d. 12

e. 15

https://www.youtube.com/watch?v=qKV TiZqaMY

### **English**

### **Book Name: Oxford Progressive English 5**

| Unit | Week | Lesson        | Page No           | Grammar                       |
|------|------|---------------|-------------------|-------------------------------|
| 6    | 1    | 3,4           | 30,31,32          | Synonyms                      |
| 7    | 2    | 1,2           | 34,35             | Antonyms                      |
| 7    | 3    | 3             | 36,37             | -                             |
| 7    | 4    | 4             | 38                | Conjunction,<br>Essay writing |
| 7,8  | 5    | 5,1,2         | 39,40,41          | -                             |
| 8    | 6    | 3             | 42,43,45          | Adjectives                    |
| 9,10 | 7    | 1,2,3,4,5,1,2 | 48,49,50,51,52,53 | Picture description           |

Week - 1: Day 1

Lesson# 03

**Topic: An Interview** 

Reading of Page no. 30

Do question No 4 on Page No 31

Week - 1: Day 2

Lesson# 04

**Topic: Sentences** 

Do Question No 1 and 2 on Page No 32

**Week - 1: Day 3** 

**Grammar Work Topic: Synonyms** 

Video Link: https://www.youtube.com/watch?v=hFFW9zKJ5os

Watch the video and solve the following worksheets and also write any 15 synonyms.

# Sth Grade Matching Words/Synonyms #1 Grade 5 Vocabulary Worksheet Provide the word that best matches each clue. 1. \_\_\_\_\_\_impressive 2. \_\_\_\_\_\_act 3. \_\_\_\_\_installment 4. \_\_\_\_\_existing 5. \_\_\_\_\_\_dish 6. \_\_\_\_\_thief 7. \_\_\_\_\_\_double 8. \_\_\_\_\_considerable A. serial B. bowl C. spectacular D. behavior E. major F. twice G. actual H. burglar

### Worksheet 2:

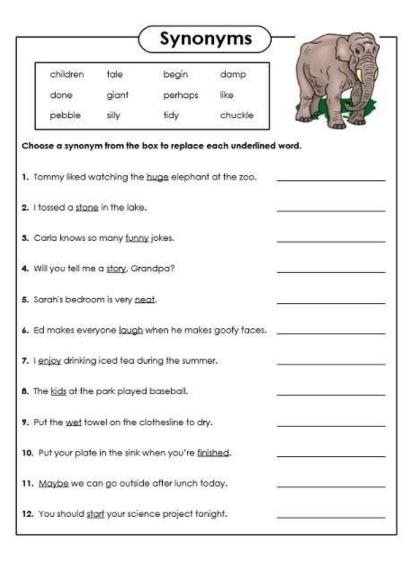

### Week - 2: Day 1

### **Grammar Work**

### **Topic: Antonyms**

Video Link: <a href="https://www.youtube.com/watch?v=JdGbLpWlOpY">https://www.youtube.com/watch?v=JdGbLpWlOpY</a>

Watch the video and solve the following worksheets and also write any 15 antonyms.

### Worksheet 1:

| Word     | Antonym (Opposite) |
|----------|--------------------|
| hot      |                    |
| short    | 8                  |
| sharp    |                    |
| north    | 87<br>82           |
| stressed | ,                  |
| sad      |                    |
| silly    | 00                 |
| left     |                    |
| cool     | 80                 |
| bright   |                    |
| west     | 20<br>00           |
| weak     |                    |
| short    |                    |
| early    | 6.                 |

### **Worksheet 2:**

|                  |                   | LIMITAL TO A  | 's antonym.    | 600            |
|------------------|-------------------|---------------|----------------|----------------|
| close<br>hot     | easy<br>tallest   | found<br>fast | chilly<br>over | early<br>happy |
| My teacl         | ner gives ļ       | hard home     | ework          |                |
| We live <u>f</u> | ar from m         | y grandm      | om. –          |                |
| Have yo          | u <u>lost</u> you | r pencil?     | -              |                |
| School s         | tarts too !       | ate.          | 1              |                |
| My dog           | can climb         | under the     | e fence.       |                |
| like a <u>co</u> | old lunch.        |               | -              |                |
| Bob is th        | e <u>shortes</u>  | t boy in o    | ur class.      |                |
| Today it         | will be <u>wa</u> | arm outsid    | de. –          |                |
| Sue is <u>sa</u> | <u>d</u> about t  | he party.     | _              |                |
|                  |                   |               |                |                |

# Worksheet 3: Write down the word that has the opposite meaning. disinterested fail 3. avoided closer uncommon whole 7. assist 8. ordinary A. threaten B. deserve C. farther D. eager E. regular F. unique G. degree H. brought Week - 2: Day 2 **Unit 7 : The Magic Paintbrush** Lesson # 01 **Topic: Listen and Speak** Reading of Page 34 and do question no 2 and 3. Week - 2: Day 3 Lesson # 02 **Topic: Words** Do question No 1,2,3 of Page No 35. Week - 3: Day 1 Lesson # 03

CANTT PUBLIC EDUCATION SYSTEM

**13** | Page

### **Topic: The Magic Paintbrush**

Reading of Page 36,37. Choose 7 difficult words and write down their meanings.

### Week - 3: Day 2

Lesson #03

### **Topic: The Magic Paintbrush**

Do question no 4 of Page no 37 and make sentences of any 7 words from story.

### **Week - 3: Day 3**

Lesson #03

### **Topic: The Magic Paintbrush**

Reading Comprehension of Page 36,37

### Week - 4: Day 1

### **Grammar Work Topic: Conjunction**

Video link: <a href="https://www.youtube.com/watch?v=XZVDRAmMHTA">https://www.youtube.com/watch?v=XZVDRAmMHTA</a>

Watch the video and Do Grammar work of Page no 38. Also solve the following worksheets.

### Worksheet 1

|                                                                                               | 167 Table 1     |
|-----------------------------------------------------------------------------------------------|-----------------|
| Conjunctions Worksheet (F                                                                     | ill-In Part 1)  |
| A conjunction is a part of speech that co<br>sentences, phrases or clauses. <i>Ex. and, o</i> |                 |
| Directions: Re-Write each sentence belo<br>conjunction (and, or, but) to complete t           |                 |
| Example A: John Sam walk to<br>Answer: John <u>and</u> Sam walk to the park                   |                 |
| 1. My mom dad took me to                                                                      | the movies.     |
| 2. John must study, else he                                                                   |                 |
| 3. David ran fast, he still did                                                               |                 |
| 4. My favorite sports are basketball                                                          |                 |
| 5. We will hike, swim, play a                                                                 | at summer camp. |

### **Worksheet 2:**

| FIII  | ii tile bialiks – basic Conju                     | ilclions - Alter/Delote  |                 |
|-------|---------------------------------------------------|--------------------------|-----------------|
| Dire  | ctions: Fill in the blank with                    | the correct conjunction. | Choices         |
| 1) L  | unch comes                                        | _ breakfast.             | after<br>before |
| 2) P  | ut on your socks                                  | your shoes.              | after<br>before |
| 3) Ir | n the alphabet, B comes                           | c.                       | after<br>before |
|       | he went to beder teeth.                           | she brushed              | after<br>before |
| 5) Pi | ease throw your trash away _<br>ou finish eating. |                          | after<br>before |
| 6) H  | e cleaned up the mess                             | he made it.              | after<br>before |
| 532   | aise your hand                                    | you ask a question       | after<br>before |

### Week - 4: Day 2

Lesson # 04

**Topic: Sentences** 

Do question no 2,3 of Page no 38(Use of phrases)

Week - 4: Day 3

**Grammar Work Topic: Essay Writing** 

Write an Essay on the topic My favourite personality.

Week - 5: Day 1

Lesson# 05

**Topic: Writing** 

Do question No 1,2,3,4 of Page No 39.

Week - 5: Day 2

**Unit 8: Saving the Turtle** 

Lesson# 01

**Topic: Listen and Speak** 

Reading the dialogues and do question no 2, 3 of page no 40.

Week - 5: Day 3

Lesson# 02

**Topic: Words** 

Do question 1,2,3 of Page no 41.

**Week - 6: Day 1** 

Lesson# 03

**Topic: Saira Story** 

Reading of Page no 42, 43 and write meanings of any 7 difficult words.

Week - 6: Day 2

Lesson# 03

**Topic: Saira Story** 

Do question no 2,3 of Page 43 and make sentences of any 7 words from the story.

**Week - 6: Day 3** 

**Grammar Work Topic: Adjectives** 

Video link:https://www.youtube.com/watch?v=MFdZ1Z8dBSM

Watch the video and do question no 1,2 of Page 45. Also solve the following worksheets.

### Worksheet 1:

# Identifying adjectives Grade 1 Grammar Worksheet Circle the adjective and underline the nouns it describes: 1. Danny caught the red ball. 2. The dog found a large stick. 3. My mom is a pretty lady. 4. The little tree is easy to climb. 5. Lisa likes rides in fast cars. Write a sentence describing a person and circle the adjectives. Write a sentence describing a thing and circle the adjectives.

### Worksheet 2:

### Adjectives

Directions: Circle the best adjective to describe the underlined noun.

- 1. A (big tasty) dog was chewing on a bone.
- 2. Isaac rode to school in a (tiny yellow) bus.
- 3. It was a very (cold dented) day.
- 4. Ann asked a ( blue strong ) man to open her bottle.
- 5. Brooke left her (warm purple) jump rope on the playground.
- 6. Jaysa hurt her mouth on a ( hot sticky ) piece of pizza.
- 7. Deagen had to fix his (slippery broken) glasses.
- 8. Autumn was excited to see the (cold huge) elephant at the zoo.
- 9. Noah was shy around the (beautiful left) girl.
- 10. The Empire State Building is a very (flat tall) building.

### **Social Studies**

### Week - 1:Day 1

### Lesson: Globes and Maps part (I)

### With the help of the given link answer the following questions:

- 1. What is the shape of Earth?
- 2. What is a globe?
- 3. How many continents and oceans are there?
- 4. What are hemispheres?

Links: https://youtu.be/s0AX3IJ H78

### Week - 1: Day 2

• Draw a globe. Mention it's hemisphere, poles, equator, longitude, latitude, continents and oceans.

### Week - 1: Day 3 Value Education

Draw a line to connect each picture with the correct expression.

| N                                                                                                    |                                              |
|----------------------------------------------------------------------------------------------------|----------------------------------------------|
| A. Si)((i)                                                                                                    | 1. Crossing guard 2.                         |
| B                                                                                                    | Don't turn around                            |
| c.                                                                                                    | 3.  Drivers know to stop                     |
| D. 1                                                                                                    | 4. One behind the other                      |
| E. 3 3 1 1                                                                                                    | 5.<br>Stay inside the crosswalk<br>lines     |
| F. CONTRACTOR OF THE PROPERTY OF THE PROPERTY | 6. To look ahead of you                      |
| G.                                                                                                    | 7.  To see students walking inside the lines |
| H.                                                                                                    | 8. To talk to friends                        |
|                                                                                                    | 9. To walk in a single line                  |

### Week - 2: Day 1

• Search and write continents for following countries

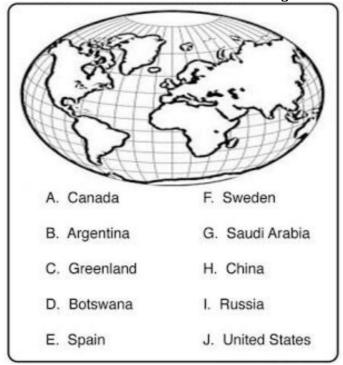

### Week 2 - Day 2

• Solve the worksheet with the help of given link

Link: http://youtu.be/zlLKj2Z07yQ

I. Complete the following.

| 1. | Lines of longitude and latitude a   | re lines.                            |
|----|-------------------------------------|--------------------------------------|
| 2. | Lines of latitude run               | to the Equator.                      |
| 3. | Lines of longitude run              | from north to south.                 |
| 4. | There are                           | lines of latitude.                   |
| 5. | There are                           | lines of longitude.                  |
| 6. | In all there are                    | hemispheres.                         |
| 7. | The Equator divides the Earth in    | to the and                           |
|    | hemisphe                            | eres.                                |
| 8. | is the line                         | running from North to South.         |
| 9. | A(n) is a                           | book of maps.                        |
| 10 | . The location of Pakistan on the   | world map is                         |
| 11 | . A on a m                          | ap makes it easier to locate places. |
| 12 | . Latitude and longitude are meas   | ured in                              |
| 13 | . On a globe, the lines of latitude | are shown as                         |
| 14 | . Lines of longitude meet at the _  | ár,                                  |
| 15 | . Hemisphere means                  | •                                    |
| 16 | . Longitude was first determined a  | t Greenwich in the                   |

### Week - 2: Day 3 Value Education

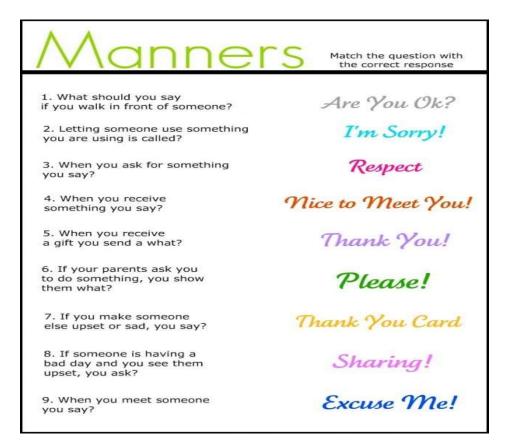

Week - 3: Day 1

**Lesson: Globes and Maps part (II)** 

• Solve the worksheet with the help of given link

Link: <a href="http://youtu.be/IUIMtDZIhJY">http://youtu.be/IUIMtDZIhJY</a>

| Lis | t the different kinds of map and explain what each is used for.                                                       |
|-----|----------------------------------------------------------------------------------------------------|
|     |                                                                                                    |
| _   |                                                                                                    |
| _   |                                                                                                    |
| _   |                                                                                                    |
|     |                                                                                                    |
|     | me the different ways used to measure distances on a map. Write a ntence about each to explain it.                    |
|     |                                                                                                    |
|     |                                                                                                    |
|     | <del></del>                                                                                                    |
|     | ***                                                                                                    |
| _   | ***                                                                                                    |
| _   |                                                                                                    |
|     |                                                                                                    |
|     |                                                                                                    |
| Sa  |                                                                                                    |
| Sa  | y whether the following statements are true or false.                                                                 |
| Sa  | y whether the following statements are true or false.  Different scales are used on different maps in the same atlas. |
|     | y whether the following statements are true or false.  Different scales are used on different maps in the same atlas. |

### Week - 3: Day 2 Lesson: Calendars

### • Solve the worksheet with the help of given link.

Link: https://youtu.be/odz5fCOuRKU

| I.  | Co                                             | Complete the following:                                    |        |  |  |  |  |  |
|-----|------------------------------------------------|------------------------------------------------------------|--------|--|--|--|--|--|
|     | 1.                                             | A leap year occurs every                                   |        |  |  |  |  |  |
|     | 2.                                             | One year in the solar calendar consists of                 | _days. |  |  |  |  |  |
|     | 3.                                             | One year in the lunar calendar consists of                 | _days. |  |  |  |  |  |
|     | 4.                                             | The time between the two new moons is                      | days.  |  |  |  |  |  |
|     | The lunar calendar is days the solar calendar. |                                                            |        |  |  |  |  |  |
|     | 6.                                             |                                                            |        |  |  |  |  |  |
|     | 7.                                             | The solar calendar is called a calendar.                   |        |  |  |  |  |  |
|     | 8.                                             | A millennium is a period of                                |        |  |  |  |  |  |
|     | 9.                                             | According to the Islamic calendar, the present year is     |        |  |  |  |  |  |
|     | 10                                             | . The Islamic calendar started from the                    |        |  |  |  |  |  |
| II. | Sa                                             | y whether the following statements are true or false.      |        |  |  |  |  |  |
|     | 1.                                             | The month of Rajab can be in June                          |        |  |  |  |  |  |
|     | 2.                                             | The twenty-first century began with the year 2000.         |        |  |  |  |  |  |
|     | 3.                                             | A decade is one hundred years.                             |        |  |  |  |  |  |
|     | 4.                                             | In a leap year the month of February has twenty-eight days | i      |  |  |  |  |  |
|     | 5.                                             | Pakistan came into being on the twentu-seventh of Ramaza   | n.     |  |  |  |  |  |

### Week 3: Day 3 Value Education

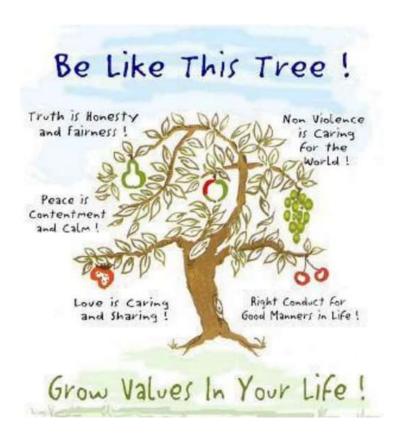

### Week - 4: Day 1

Find out and write the names of the Islamic months. Fill in the important events, giving the dates if possible.

| Islamic month | Important events |
|---------------|------------------|
|               |                  |
|               |                  |
|               |                  |
|               |                  |
|               |                  |
|               |                  |
|               |                  |
|               |                  |
|               |                  |
|               |                  |
|               |                  |
|               |                  |
|               |                  |
|               |                  |
|               |                  |
|               |                  |
|               |                  |
|               |                  |
|               |                  |
|               |                  |
|               |                  |
|               |                  |
|               |                  |
|               |                  |

### Week - 4 : Day 2

### **Lesson: Struggle for independence**

| 1. | Arrange | the | following | statements | in | the | correct | sequence. |  |
|----|---------|-----|-----------|------------|----|-----|---------|-----------|--|
|----|---------|-----|-----------|------------|----|-----|---------|-----------|--|

The British gained control of the whole of India.

The East India Company came to trade in India.

The Mughal rulers had become weak.

The other trading companies were Portuguese, French, and Dutch.

There was unrest among the Muslim and the Hindu soldiers.

The Muslim League was formed.

The East India Company was closed down.

The War of Independence broke out.

Pakistan came into being.

11. \_

The British appointed viceroys to rule India.

The Indian National Congress was founded.

### Week - 4 : Day 3 Value Education

### Joints & Movement

| Name                                     | - 5     |         |           |                     |
|------------------------------------------|---------|---------|-----------|---------------------|
| Lesson Objective:<br>the body allow duri |         |         |           | the major joints of |
| Abduction Ac                             | duction | Flexion | Extension | Rotation            |

| Activity         | Location of Joint | Type of joint | Type of movement |
|------------------|-------------------|---------------|------------------|
| Pec Dec          |                   |               | k                |
| Bicep Curl       |                   |               |                  |
| Tricep Extension | F3 (4)            |               | 16               |
| Step Ups         |                   |               |                  |

### Week - 5 : Day 1

### **Lesson: Journey towards Pakistan**

**Link:** <a href="https://youtu.be/Cs8WSK0nnBU">https://youtu.be/Cs8WSK0nnBU</a>

List the major events that took place in the years mentioned with reference to the creation of Pakistan.

The journey towards Pakistan—important events

| 1875      |  |
|-----------|--|
| 1885      |  |
| 1906      |  |
| 1913      |  |
| 1916      |  |
| 1928      |  |
| 1929      |  |
| 1930      |  |
| 1930–1933 |  |
| 1935      |  |
| 1940      |  |
| 1940–1946 |  |
| 1947      |  |

### Week - 5 : Day 2

I. Match the following pairs.

Quaid-i-Azam Suggested the name Pakistan

Maulana Mohammad A devoted social worker

Ali Jauhar

Liaquat Ali Khan Inspite of bad health he continued

to work day and night for Pakistan.

He and his brother went to jail many times in the struggle for Pakistan. Chaudhry Rahmat Ali

Bi Amma Mother of two great freedom fighters

Ra'ana Liaquat Ali His death was a great loss to Pakistan.

- II. Say whether the following statements are true or false.
  - 1. Sir Syed Ahmed Khan worked hard to remove the misunderstandings between the British and the Muslims. \_
  - 2. Fatimah Jinnah was Quaid-i-Azam's daughter. \_
  - 3. Quaid-i-Azam initially joined the Indian National Congress.
  - 4. Ra'ana Liaquat Ali Khan was the first woman Governor of Sindh.
  - 5. Quaid-i-Azam was a doctor by profession. \_\_\_

Link: https://youtu.be/o10Scmsj5v8

### Week - 5: Day 3 Value Education

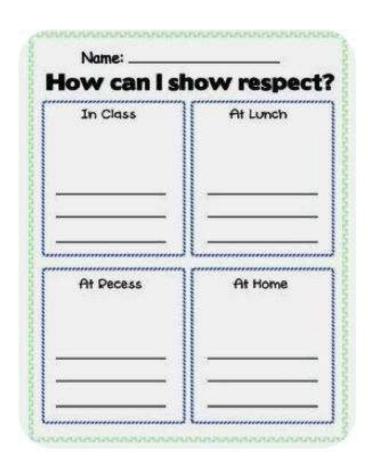

### Week - 6: Day 1

Sort out the jumbled information about the Great Leaders and put it in the correct boxes.

born in Karachi — related to Quaid-i-Azam — an educator and a reformer — died several years after Pakistan came into being — demanded a separate homeland for the Muslims — first governor general of Pakistan — had close contact with the Mughals — had the title of Madar-e-Millat — India's youngest barrister — set up a modern school in Aligarh — studied dentistry — joined the struggle for Pakistan — advised the Muslims to study English and science

| Quaid-i-Azam        |  |
|---------------------|--|
| Sir Syed Ahmed Khan |  |
| Fatima Jinnah       |  |

Link: <a href="https://youtu.be/o10Scmsj5v8">https://youtu.be/o10Scmsj5v8</a>

### Week - 6 : Day 2

Write a note on educational services of Sir Syed Ahmed Khan.
 Link: <a href="https://youtu.be/LrLq3u6nkyc">https://youtu.be/LrLq3u6nkyc</a>

### Week - 6 : Day 3

**Lesson: Muslim leaders of subcontinent** 

Link: https://youtu.be/KPEYTYpOCkE

| 1.  | Allar | na Iqbal was born in                |             |                 | PRACTICAL CENTRE BLOGSPOT CON |
|-----|-------|-------------------------------------|-------------|-----------------|-------------------------------|
|     | a.    | Lahore                              | b. v        | Sialkot         |                               |
|     | c.    | Faisalabad                          | d.          | Sargodha        |                               |
| 2.  | Allar | na Iqbal was born on November 9,    |             |                 | Offin                         |
|     | a.    | 1873                                | b.          | 1875            | O BOOK                        |
|     | c. √  | 1877                                | d.          | 1899            | K W                           |
| 3.  | He w  | ent to Government College, Lahor    | e for stud  | lies in         | 0                             |
|     | a.    | 1894                                | b. v        | 1895            |                               |
|     | c.    | 1896                                | d.          | 1899            |                               |
| 4.  | Нер   | assed his M.A from Punjab Univers   | ity in      | 03              | <b>P</b>                      |
|     | а.    | 1894                                | b.          | 1895            |                               |
|     | c.    | 1896                                | d. V        | 1899            |                               |
| 5.  | He w  | as appointed professor of           | at t        | he Oriental Col | lege in 1899.                 |
|     | a.    | Persian                             | b. V        | Arabic          |                               |
|     | c.    | English                             | d.          | Urdu            |                               |
| 6.  | He g  | ot a degree of law from             | P           |                 |                               |
|     | a. v  | England                             | b.          | Munich          |                               |
|     | c.    | New York                            | d.          | Washington      |                               |
| 7.  | He w  | as awarded a Ph.D. degree by        |             | University.     |                               |
|     | a.    | Harvard                             | b. V        | Munich          |                               |
|     | c.    | Oxford                              | d.          | Cambridge       |                               |
| 8.  | Allar | ma Iqbal was awarded Ph.D. degree   | e for his v | vork on         | philosophy.                   |
|     | a.    | Eastern                             | b.          | Western         |                               |
|     | c. V  | Persian                             | d.          | Russian         |                               |
| 9.  | Iqba  | devoted a great part of his life to | the study   | of              |                               |
| 1   | ∍a. √ | Islam                               | b.          | philosophy      |                               |
| 4   | c.    | poetry                              | d.          | Arabic          |                               |
| 10. | Неа   | lso took an active part in          |             |                 |                               |
|     | a. √  | politics                            | b.          | sports          |                               |

business

literature

### **Science**

### **Important Note**

- Mcqs, Fill in the blanks, Name the following should be solved/written/filled on your book.
- Definitions, Short Q/A and Long Q/A should be written on your notebook.
- Activities should be performed/write on loose sheets.
- Learn the spellings of dictation words.

**Week - 1: Day 1** 

**UNIT 2: Materials** 

**CHAPTER 3: Matter** 

What is the difference between the following?

### 1- Solid and a Gas

| Solid                                                                                  | Gas                                                                                          |
|----------------------------------------------------------------------------------------|----------------------------------------------------------------------------------------------|
| <ol> <li>Solids are hard and have definite<br/>shape, size and volume.</li> </ol>      | <ol> <li>Gas does not have definite shape<br/>or volume.</li> </ol>                          |
| <ol> <li>The force of attraction between the molecules of solids is strong.</li> </ol> | <ol> <li>The force of attraction between the<br/>molecules of gas is very little.</li> </ol> |
| 3- There is no space between the molecules of the solids so they cannot move around.   | 3- The molecules of a gas are far apart so they can freely move about in any direction.      |
| 4- <u>Examples</u> : book, table, wall etc                                             | <ul> <li>4- <u>Examples:</u> oxygen, hydrogen, carbon dioxide.</li> </ul>                    |

Video link

https://youtu.be/jmm1J2yl9tk

https://youtu.be/GmUQXRChcaY

### Activity

Take a piece of ice. Observe it after some time. You will notice that the ice which was in solid form melts and turns into water which is its liquid form.

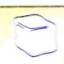

### 2- Reversible and irreversible change

| Reversible change                                                                                                    | Irreversible change                                                                                                    |
|----------------------------------------------------------------------------------------------------|----------------------------------------------------------------------------------------------------|
| <ol> <li>A type of change which can be reversed or moved backward is called a reversible change.</li> <li>In reversible change we can get back the original substance.</li> <li>For example: the change of state of water into ice and then again ice into water.</li> </ol> | <ol> <li>A type of change which cannot be reversed or moved backward is called an irreversible change.</li> <li>In irreversible change we cannot get back the original substance.</li> <li>For example: the change of paper into ash when it is burned.</li> </ol> |

### Activity

Take a piece of candle wax in a bowl. Heat the bowl. The wax melts and turns into a liquid. The bowl now contains liquid wax.

After the wax cools, the liquid wax turns into solid again.

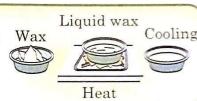

Video link <a href="https://youtu.be/FViwM4djaCg">https://youtu.be/FViwM4djaCg</a>

Week - 1: Day 2

### What is the difference between Physical change and chemical change?

| Physical change                                        | Chemical change                                      |
|--------------------------------------------------------|------------------------------------------------------|
| <ol> <li>1- A change in which the substance</li> </ol> | <ol> <li>1- A change in which a substance</li> </ol> |
| remains the same and no new                            | changes into a new substance with                    |
| substance is formed is called a                        | different properties is called a                     |
| physical change.                                       | chemical change.                                     |
| 2- Example: water and ice                              | 2- Example: paper and ash                            |
| The change of solid ice to liquid water is             | Burn a piece of paper. The product you get           |
| only the change of state, the substance                | is ash which is a new substance.                     |
| remains the same.                                      |                                                      |

### Activity

Take a piece of ice. Observe it after some time. You will notice that the ice which was in solid form melts and turns into water which is its liquid form.

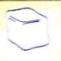

Video link <a href="https://youtu.be/mSl7fro018c">https://youtu.be/mSl7fro018c</a>

### Answer the question in short.

### What is a molecule?

**Ans.** A group of atoms bonded together that has all the properties of a substance is called a molecule.

Video link https://youtu.be/lpH91B7R4Ro https://youtu.be/ShP9E9QL0vg

### Week - 1: Day 3

### **Answer these questions in short.**

### How are fishes able to breathe under water?

Ans. Fishes breathe under water using the oxygen that is dissolved in the water with the help of gills.

Video link <a href="https://youtu.be/XEY2A5q1rxw">https://youtu.be/XEY2A5q1rxw</a>

**28** | P a g e CANTT PUBLIC EDUCATION SYSTEM

### What is thermal conductivity?

**Ans**. The ability of conduction of heat is called thermal conductivity.

### **Activity**

Add a small solid tablet of water colour to a glass of water. Observe how the colour spreads in the water. It happens because the molecules of the colour find space between the molecules of water and completely mix with it.

### **Activity**

Take half a bowl of milk. Pour some water into it. Stir the mixture. You will observe that the two liquid mixed with each other and appear as one liquid. This shows that water and milk are miscible. The molecules of milk and water find space between the spaces of the molecules if each other.

Video link https://youtu.be/LUq7x-y S14

### Week - 2: Day 1

### Fill in the blanks with the correct option.

- 1. The smallest unit of a substance showing all its properties is called a **molecule**.
- **2. Solids** have definite size, shape and volume.
- 3. Miscible liquids mix with one another.
- 4. Copper is a good conductor of electricity.
- 5. Magnet attracts iron objects
- 6. Corrosion is harmful.

### Answer these questions in short.

### What is corrosion?

**Ans.** Corrosion is the process by which metals are eaten up gradually by the action of air, moisture or chemical on their surface. For example when iron is exposed to humid air, it rusts and red layer can be seen on it. This is called corrosion.

### How can combustion be useful?

**Ans.** Combustion means burning. Combustion reactions are mostly used as a source of heat and light. Fire is a big use of combustion.

Video link <a href="https://youtu.be/XuoRkcNoeaE">https://youtu.be/XuoRkcNoeaE</a>

### Week - 2: Day 2

### **Activity**

Take some iron nails and mix them with sawdust. Hold a magnet over this mixture. You will see that iron nails get attracted towards the magnet and hence stick to it whereas as sawdust does not. This shows that iron is a magnetic substance and saw dust is a nonmagnetic substance.

### Video link <a href="https://youtu.be/2tzb4lJoHyE">https://youtu.be/2tzb4lJoHyE</a>

<u>Dictation words:</u> molecule, corrosion, miscible, magnetism, conductivity, solid, Liquid, irreversible changes, immiscible.

### Week - 2: Day

### **Unit 3: The World of the living**

### **Chapter 4: Animals Everywhere**

### Fill in the blanks with the correct option

- 1- Insects breathe through small holes called spiracles.
- 2- Animals which gnaw their food are called rodents.
- 3- Front legs are called forelimbs.
- **4-** Humans have an **upright** posture.
- 5- Large scale movement of an animal species from one place to another is called migration.

### Answer these questions in short.

1- Name two animals which breathe through their skin.

Ans. Earthworms and amphibians such as frog breathe through their skin.

2- How do fishes breathe?

**Ans.** Fish breathe through gills. When fish take water into its mouth, oxygen dissolved in water is absorbed by the blood vessels present in the gills and carbon dioxide is given out.

Video link: https://youtu.be/cPOI1CYvNKo

https://youtu.be/-gyykaG-A7U

### Week - 3: Day 1

### Match the following

| 1- Horses    | c- hoofs                |
|--------------|-------------------------|
| 2- Fish      | e- fins                 |
| 3- Turtles   | b- paddles              |
| 4- Butterfly | a-four wings            |
| 5- Snakes    | d- snakes on lower side |

### Answer these questions in short.

### 3- Why do animals need to move?

**Ans.** Animals need to move from one place to another for various reasons. They move in search of food, to build or find shelter and to protect themselves from harsh climate and enemies.

### 4-How does a frog move?

**Ans.** Frog uses its webbed feet to swim in water and its hind legs to jump on land.

Video link <a href="https://youtu.be/H9K3zF2SlvY">https://youtu.be/H9K3zF2SlvY</a>

### Week - 3: Day 2

### Complete the following sentences.

1- Land animals inhale oxygen **present in atmosphere** whereas aquatic animals inhale oxygen **dissolved in water.** 

- 2- The proboscis of a mosquito is long needle like whereas the proboscis of butterfly is coiled.
- **3-** To cut the plants, herbivores have **incisors or sharp front** teeth whereas to tear the flesh, carnivores have **sharp and pointed** teeth.
- **4-** Fish use paired fins to **move** whereas they use unpaired fins to **maintain balance**.

### Answer these questions in short.

### What are the different ways in which snakes can move?

**Ans.** Snakes do not have limbs. They have scales on their lower side which are attached to the ribs with muscles. They move these scales back and forth to move forward. Some snakes are able to swim. Some of them can also climb trees.

### How do humans use their limbs?

**Ans.** Humans have two pairs of limbs. The upper limbs are called arms and the lower limbs are called legs. They use the legs for standing, walking and running. They use their arms for holding and working with objects.

Video link <a href="https://youtu.be/H9K3zF2SlvY">https://youtu.be/H9K3zF2SlvY</a>

Week - 3: Day 3

### Answer these questions in short

Q. Name an animal which migrates to Pakistan.

Ans. Every winter thousands of Siberian cranes migrate to Pakistan.

Video link <a href="https://youtu.be/-gyykaG-A7U">https://youtu.be/-gyykaG-A7U</a>

**Documentary** <a href="https://youtu.be/Mc3Ylrs19fw">https://youtu.be/Mc3Ylrs19fw</a>

**Dictation Words** 

Spiracles, amphibian, rodents, proboscis, limbs, migration, flippers, fins, hooves.

Week - 4: Day 1

### **Unit 3: The World of the living**

### **Chapter 5: Our Skeletal System**

### Fill in the blanks with the correct option.

- 1- The heart is an organ.
- **2-** The strongest and the largest bone in the body is the **femur**.
- **3-** The long bones which are hollow have **marrow** inside them.
- **4-** The **lower** jaw is the only movable part in the skull.
- 5- Fibres that join one bone with another are called **ligaments**.

### Answer these questions.

Name any three bones of the skeletal system.

**Ans.** 1- Skull bones 2- Backbone 3- limb bones

### What are the functions of the skeleton?

### Ans.

- 1- The skeleton gives shape and support to our body.
- 2- It also protects our internal organ.
- 3- It helps in movement.

Video link: <a href="https://youtu.be/MHyl2qfTTrM">https://youtu.be/MHyl2qfTTrM</a>

### Week - 4: Day 2

### Match the following

| 1- Ball and socket joint | c- allows circular movement                  |
|--------------------------|----------------------------------------------|
| 2- Pivot joint           | a-allows rotatory movement                   |
| 3- Sliding joint         | d- allows movement of bones over each other. |
| 4- Hinge joint           | b- allows movement of bones through 180      |

### Answer in one question.

### 1- What are ligaments?

**Ans.** Strong bands of fiber that attaches one bone with another is called ligaments.

### 2- What is a joint?

**Ans.** A joint is a place where two or more bones fit together.

### 3- Name the moveable joints.

Ans. 1- pivot joint 2- ball and socket joints 3- sliding joint 4- hinge joint

Video link: <a href="https://youtu.be/Z">https://youtu.be/Z</a> CObarm8QI

### Week 4: Day 3

### Answer this question.

### Name an involuntary muscle.

**Ans.** One very important involuntary muscle is the Cardiac muscle also called as heart muscle. Other involuntary muscles are in the walls of the stomach, intestine and lungs.

### What is a tendon?

**Ans.** Strong bands of fiber which attach the muscles to the bones is called tendon.

### Answer these questions in short.

### What is the difference between voluntary and involuntary muscles?

**Ans. Voluntary muscles:** Some muscles are attached to the bones of the skeleton and we can control their movement at our will. Hence they are called voluntary muscles. For example: the muscles of the arms and legs.

**Involuntary muscles:** Some muscles are not under our control. They are called involuntary muscles. For example: the muscles of the stomach, heart, lungs and intestine.

### How do muscles move bones?

**Ans.** Muscles pull the bones and thus produce movement. Muscles can contract and relax. When the muscles contract, the bones come closer and when they relax, bones move apart. In this way muscles move bones.

### Video link <a href="https://youtu.be/hHdtRXsRYIE">https://youtu.be/hHdtRXsRYIE</a>

### What is a ball and socket joint? Where do we find these in the human body?

**Ans.** A ball and socket joint allows a circular movement. One bone that ends in a ball fits into the socket or hollow of another bone. Ball and socket joints are found in shoulders and hips.

Video link: <a href="https://youtu.be/Z">https://youtu.be/Z</a> CObarm8QI

### Week - 5: Day 1

### Unit 3: The world of the living

### **Chapter 6: Nervous System**

### Fill in the blanks with correct option.

- **1-** The **nerves** bring message to the brain.
- 2- The spinal cord is protected inside the backbone.
- 3- Motor nerves send messages from the brain to the muscles and glands of the body.
- 4- The coloured circle in the eye is called the iris.
- 5- Smells are chemicals in the air.

### Name the following.

- **1-** The part of the brain which controls and coordinates the movement of the voluntary muscles: **cerebellum.**
- **2-** Nerves that send signals from the sense organs to the brain as well as carry messages from the brain to the sense organs: **mixed nerves.**
- 3- The nerves that carries messages from the eyes to the brain: optic nerves.
- 4- The opening in the iris: pupil.

Video link: <a href="https://youtu.be/E3AJo8e3pI">https://youtu.be/2zxW5OJ7Jq4</a>

### Week - 5: Day 2

### **Answer these questions in short.**

1- Name the organs that form the nervous system.

Ans. The brain, the spinal cord and the network of nerves form the nervous system.

2- With a neat diagram write a short note on the cerebrum.

Ans. 1- The cerebrum forms the largest part of the brain.

2-Its surface has deep folds.

- 3- It receives messages from the sense organs and sends back messages about what has to be done.
- 4- The cerebrum is the centre of learning, memory, intelligence and reasoning.

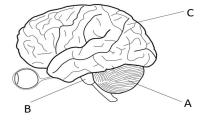

Video link

https://youtu.be/E3AJo8e3pII

### Week - 5: Day 3

### Answer these questions in short.

### What is a Reflex action? Which part of the nervous system controls reflex action?

**Ans.** Reflex actions are very fast involuntary actions. These actions take place automatically without the involvement of brain. These actions are controlled by spinal cord.

Write down five reflex action.

Video link: https://youtu.be/E3AJo8e3pII

Week - 6: Day 1

### Answer these questions in short.

### 4-How do the eyes help us to see?

**Ans.** We can see an object when light bounces off the object and enters the eye through **cornea**. Behind the cornea is the **iris**. In the centre of the iris is **pupil** that lets light into the eye. Behind the pupil is a clear **lens**. The lens focuses the picture on **retina**. The nerves on retina send the message to **optic nerve** which carries it to brain. Then the brain tells what we have seen.

### **Worksheet for eye**

### Label parts of eye

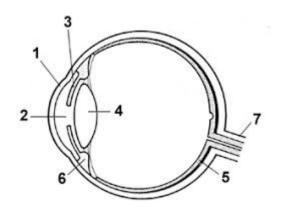

| Part        | Description | Function |
|-------------|-------------|----------|
| Optic nerve |             |          |
| Comea       |             |          |
| Iris:       |             |          |
| Pupil       |             |          |
| Lens        |             |          |

Video link: <a href="https://youtu.be/2zxW5OJ7Jq4">https://youtu.be/2zxW5OJ7Jq4</a>

### Week - 6: Day 2

### Answer these questions in short.

### 5- How does the tongue help you to taste the food?

**Ans.** The tongue is the sense organ that helps us to taste and to speak. The tips, sides and the back of our tongue is covered with tiny bumps. Inside the bumps are cells called **taste buds**. These taste buds on different parts of the tongue pick up different tastes.

### 6- How should you take care of the skin?

Ans. 1- Keep your skin clean by washing it with soap and water.

- 2- Wear clean clothes.
- **3-** An injury to the skin should never be ignored. Apply an antiseptic to prevent infection.

**4-**Eat healthy food and drink plenty of water.

### **Worksheet of tongue**

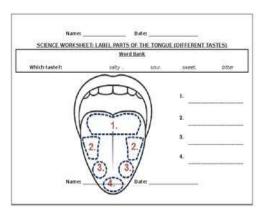

Video link <a href="https://youtu.be/2zxW5OJ7Jq4">https://youtu.be/2zxW5OJ7Jq4</a>

### **Week - 6: Day 3**

### **New words**

**Cerebrum:** the largest part of the brain and is the centre of learning, memory, intelligence and reasoning.

**Cerebellum:** part of the brain situated at the back of the head and controls the movement of voluntary muscles..

**Medulla:** part which connects the brain to the spinal cord

Iris: the coloured circle of the eye.

Pupil: the small opening in the eye which lets light in.

Video link <a href="https://youtu.be/E3AJo8e3pll">https://youtu.be/E3AJo8e3pll</a>

https://youtu.be/2zxW5OJ7Jq4

### **Dictation words**

Reflex action, spinal cord, nerves, cerebrum, cerebellum, medulla, cornea, pupil, optic nerve, retina, eardrum, olfactory nerve, taste.

### اسلاميات

# سيليبس پېلامفته

# عزمین طلبہ اس ہفتے کا کام آپ کو دی گئی ہدایات کے مطابق مکمل کرنا ہے۔

| سر گرمی                  | ذرا <i>لَع</i>               | گھرکاکام                     | صفحه نمبر                  | عنوان                      | ئرىخ     |
|--------------------------|------------------------------|------------------------------|----------------------------|----------------------------|----------|
|                          |                              | نا ظر فر آن مجيد پاره نمبر 4 | 1,2,3                      | القرآن الحكيم (بإره نمبر4) | 23جولائی |
| میاہ ق مدینہ کی اہمیت کے |                              | رر هيں                       |                            |                            |          |
|                          | نا ظرفهر آن مجيد پاره نمبر 4 | 4.5.6                        | القرآن الحكيم (پاره نمبر4) | 24جولائی                   |          |
| موضوع پيک تقرير تحرير    | پاره نمبر 5<br>تارين         | ر پر هیں                     |                            |                            |          |
| کریں                     | کتابی مواد                   | بلندخوانی، مشقی سوالات       | 35,36                      | باب سوم: سيرة طيبيبيا". ق  | 25جولائی |
|                          |                              | ے<br>کے جوابات، در           |                            | ماريينه                    |          |
|                          |                              | جواب کاا متخاب کریں          |                            |                            |          |

# ورگسی منبر1: س:خالی جگه پر کریں۔

1۔معاہدے کے فریقین میں سے کوئی بھی۔۔۔۔۔۔کوپناہ نہیں دے گا۔

ي يروزيق كو ..... ي كوري المسال الموكات

حگ کی صورت میں ب ۔۔۔۔۔۔۔۔ مل کر از اجات مشتر کہ طور پربر داشتہ کریں گے۔

4 مياية ق مدينه ميں \_\_\_\_\_ كاسرېر اوتسليم كيا گيا۔

5 ميرية ق مدينه كي روسے \_\_\_\_\_ كاد فاع اور مضبوط ہو گيا۔

## س-كالم الف كوكالم بسے ملائيں۔

| كالم ب                                           | كالم الف                                          |
|--------------------------------------------------|---------------------------------------------------|
| اوراس میں فسادر پانہیں کریں گے                   | کسی بیر ونی د شمن کے حملہ کی صورت میں             |
| کوئی بھی تشمکہ کو پناہ نہیں دے گا                | معاہدہ کے تق مدینہ منورہ کو حرم تسلیم کریں گے اور |
| سب مل کردشمن کامقابلہ کریں گے                    | معاہدہ کے زیق میں سے                              |
| ر سول الله رطن اليام كى بر مى سياسى كاميا بى تقى | اس معاہدے کی وجہ سے رسول اللہ طبق کی آئے          |
| مدینہ منورہ کی رئیلت کے سربر اہ بن گئے           | يهود کی تا ئيدو حلي حاصل کرنا                     |

# سیلیبس دوسر اهفته

# عزیر : طلبہ اس ہفتے کا کام آپ کودی گئی ہدایات کے مطابق مکمل کرنا ہے۔

| سر گری                  | ذرائع       | گھرکاکام                      | صفحہ  | عنوان                      | tرځ      |
|-------------------------|-------------|-------------------------------|-------|----------------------------|----------|
| غزوہ بدر کے نتائج لکھیں | پاره نمبر 5 | ما ظر فهر آن مجيد پاره نمبر 4 | 7،8،9 | القرآن الحكيم (پاره نمبر4) | 30جولائی |

| کتابی مواد | رپڙ ھين                      |          |                            |          |
|------------|------------------------------|----------|----------------------------|----------|
|            | ما ظرفهر آن مجيد پاره نمبر 4 | 10.11.12 | القرآن الحكيم (پاره نمبر4) | 31جولائی |
|            | پڙ ھين                       |          |                            |          |
|            | بلندخوانی،مشقی سوالات        | 38,39    | باب سوم: سير ة طيبه غزوه   | 1اگست    |
|            | س<br>کے جوابات، در "         |          | بدر                        |          |
|            | جواب کاانتخاب کریں           |          |                            |          |

### ورسيعه م نمبر2:

س:خالی جگه پر کریں۔

1۔مسلمان کفار مکہ کے مظالم سے تنگ آگر ہجرت کر کے۔۔۔۔۔آگئے۔

2- کفار مکه ....... کار رہے تھے۔

3 ينا م كى طرف جانے والاراستہ۔۔۔۔۔۔۔۔۔۔۔۔۔ عرب سے گزرہ تھا

4۔ مسلمانوں کے لشکر میں۔۔۔۔۔۔مہاڑہ ین تھے۔ 5۔ فتح ہمیشہ۔۔۔۔۔کی ہوتی ہے۔

س: درج ذیل جملوں میں سے درست اور غلط کھا ہ ندہی کریں۔
1۔ یہود یوں نے مسلمانوں کو ظلم وستم کھا ہ نہ بنایا۔
2۔ کفار کی معیشت کا انحصار تھیتی باڑی پر تھا۔
3۔ غزوہ بدر میں کفار مکہ کاغرور خاک میں مل گیا۔
4۔ بدرکی لڑائی میں 14 مسلمان شہید ہوئے۔
5۔ مسلمانوں نے قیدیوں کواحسان کے طور پر چھوڑ دیا۔

# سيليبس تيسراهفته

# عرمی طلبہ اس ہفتے کا کام آپ کودی گئی ہدایات کے مطابق مکمل کرنا ہے۔

| سر گرمی                  | ذرا <i>لَع</i> | گھر کاکام                            | صفحه      | عنوان                      | ڻ<br>تاريخ |
|--------------------------|----------------|--------------------------------------|-----------|----------------------------|------------|
|                          |                | نا ظرفمر آن مجيد پاره نمبر 4         | مکمل کریں | القرآن الحكيم (ياره نمبر4) | 6اگست      |
| غز وہ احد کے نتائج لکھیں | پاره نمبر 5    | پڑھیں<br>نا ظرفمر آن مجیدیارہ نمبر 4 | مکمل کریں | القرآن الحكيم (پاره نمبر4) | 7اگست      |
| عز وہ احد نے نہان میں    | کتابی مواد     | پڙ ھيں                               |           |                            |            |
|                          |                | بلندخوانی، مشقی سوالات               | 42,43     | باب سوم: سير ة طيبه غزوه   | 8          |
|                          |                | کے جوابات 1،ب لکھیں                  |           | احد                        |            |

ورگسی، نمبر<u>3:</u> س:خالی جگه پر کریں۔

1۔ کفار مکہ اور مسلمانوں کے در میان دوسرامعر کہ۔۔۔۔۔۔۔۔۔۔میں پیش آیا۔ 2 فر کیش مکہ نے اپنے۔۔۔۔۔۔۔۔۔۔کو بحال کرنے کے لیے احد کی لڑائی لڑی۔ 3۔ غزوہ احدیث کفار کے کشکر کی اطلاع رسول اللہ ملتی آئی ہے چپا۔۔۔۔۔۔۔۔۔گئ۔ 4۔ صحابہ کرام کے مسلسل حملوں کے بعد دشمن کے کشکر میں۔۔۔۔۔گئ۔ 5۔ حضرت عائشہ صدیقہ اور حضرت ام سلیم۔۔۔۔۔۔۔۔۔۔ کو پانی پلاتی تھیں۔

# سيليبس چو تفاہفتہ

# عرمی بطلبہ اس ہفتے کا کام آپ کودی گئی ہدایات کے مطابق مکمل کرنا ہے۔

| سر گرمی                                  | ذرائع       | گھرکاکام                     | صفحه  | عنوان                       | tرځ    |
|------------------------------------------|-------------|------------------------------|-------|-----------------------------|--------|
|                                          |             | نا ظرفر آن مجيد پاره نمبر 5  | 1,2,3 | القرآن الحكيم (پاره نمبر 5) | 13اگست |
| غز وہ احد کے واقعات میں                  |             | پڙ ھيں                       |       |                             |        |
| عروه احد بي واقع تحرير<br>سيك واقع تحرير | ياره نمبر 5 | نا ظرفهر آن مجيد پاره نمبر 5 | 4.5.6 | لقرآن الحكيم (پاره نمبر 5)  | 14اگست |
|                                          | •           | پڙ ھين                       |       |                             |        |
| کریں۔                                    | کتابی مواد  | مشقی سوالات ج،د،ه            | 45,46 | باب سوم: سير ة طيبه غزوه    | 15اگست |
|                                          |             | لکھیں،در ۔ جواب کا           |       | احد                         |        |
|                                          |             | امتخاب کریں                  |       |                             |        |

# ورث من نمبر <u>4:</u> س: کالم الف کو کال بسے ملائیں۔

| كالم                                       | كالالف                                          |
|--------------------------------------------|-------------------------------------------------|
| 7 شوال 3 ہجری کو ہوا                       | مدینہ منورہ کے شال میں پانچ کلوسر ٹ کے فاصلے پر |
| لک پہاڑے جے احد کہتے ہیں                   | مسلمان اور كفار كالشكر                          |
| ر سول الله طلی قبل کے ہم شکل تھے           | حضرت حمزه کو                                    |
| مسلمان شهبید ہوئے                          | مسلمانوں کے الم ہر دار حضرت مصعب                |
| حضرت عبدالله بن تحلیبا کے ساتھ د فن کر دیا | غزوه بدرييں 70                                  |

# سيليىس پانچوال ہفتہ

# عرمی بطلبہ اس ہفتے کا کام آپ کودی گئی ہدایات کے مطابق مکمل کرنا ہے۔

| سر گری                  | ذرا <i>لُغ</i> | گھرکاکام                     | صفحه     | عنوان                       | きって     |
|-------------------------|----------------|------------------------------|----------|-----------------------------|---------|
|                         |                | نا ظرفر آن مجيد پاره نمبر 5  | 7،8،9    | القرآن الحكيم (بإره نمبر 5) | 20اگست  |
|                         |                | را هيں                       |          |                             |         |
| غزہ خندق کے نتائج لکھیں | ياره نمبر 5    | نا ظرفهر آن مجيد پاره نمبر 5 | 10:11:12 | القرآن الحكيم (يإره نمبر 5) | 21اگست  |
|                         | کتابی مواد     | پڙ ھيں                       |          |                             |         |
|                         |                | بلندخوانی،مشقی سوالات        | 47،48    | باب سوم: سير ة طبيبه غزوه   | 122اگست |
|                         |                | 1،ب،ج لکھیں                  |          | خندق                        |         |

ورسُّ ما نمبر5:

س:خالی جگه پر کریں۔

۔ دس پر ار جنگجووں پر مشتل لشکر۔۔۔۔۔۔۔۔۔پرحملہ کرنے کی غرض سے روانہ ہوا۔

2-ابوسفیان تمام ۔۔۔۔۔۔۔۔۔ کے ساتھ مدینہ منورہ کی طرف آیا۔

3\_ بنوتر نضيبيا" ق مدينه كي روسے \_\_\_\_\_\_ حايف تھے۔

4۔ غزوہ خندق میں۔۔۔۔۔۔۔۔۔۔۔۔۔۔ 4

5۔ غزوہ خندق کے بعد۔۔۔۔۔ک

### سيليبس جهثابفته

### عرمین طلبہ اس بنتے کا کام آپ کو دی گئی ہدایات کے مطابق مکمل کرنا ہے۔

|                          |                         |                               |           | *                           | •      |
|--------------------------|-------------------------|-------------------------------|-----------|-----------------------------|--------|
| سر گرمی                  | ذرائ <sup>غ</sup>       | گھر کاکام                     | صفحہ      | عنوان                       | tرځ    |
|                          |                         | ما ظر فهر آن مجيد پاره نمبر 5 | مکمل کریں | القرآن الحكيم (پاره نمبر 5) | 127گست |
|                          |                         | پڙ ھيں                        |           |                             |        |
| غزوہ خندق کے موقع پر     | 5 1                     | نا ظرفهر آن مجيد پاره نمبر 5  | مکمل کریں | القرآن الحكيم (پاره نمبر 5) | 28اگست |
| مسلمانوں کو کن مشکلات کا | پاره نمبر 5<br>آلی مواد | پڙ ھيں                        |           |                             |        |
| سامناكرنا پڑا؟           | کتابی مواد              | مشقی سوالات کے جوابات         | 49،50     | باب سوم: سير ة طيبه غزوه    | 29اگست |
|                          |                         | د،ه لکھیں،در یہ جواب کا       |           | خنرق                        |        |
|                          |                         | ا نتخاب کریں                  |           |                             |        |

### ور کسید منبر6:

\_\_\_\_\_\_ س: مندر جه ذیل جملوں میں سے درست اور غلط کھنا ثدہی کریں۔

1۔ یہود کے جلاوطن قبیلوں نفر یش مکہ کو مدینہ پر حملہ کے لیے اکسامیہ۔

2۔ مدنیہ منورہ کے تین اطراف میں سنگلاخ پہاڑ، مکانا ت اور باغات تھے۔

3\_رسول الله طلخ أليام نے خندق كى كھدائى ميں حصه نه ليا۔

4۔ سخت سر دی اور سخت آند تھی نے کفار کا حوصلہ بلند کیا۔

### **COMPUTER SCIENCE**

| WEE    | EK-1: Day 1                                                                                                    |              |
|--------|----------------------------------------------------------------------------------------------------|--------------|
| Q1. F  | Fill in the blanks.                                                                                                    |              |
| 1.     | System software is also called software. System software has basic components.                                                                                                    |              |
| 2.     | System software has basic components.                                                                                                    |              |
| 3.     | manages the resources of a computer.                                                                                                    |              |
| 4.     | is a term that is used to explain the startup of your computer.                                                                                                    |              |
| 5.     | is a term that is used to explain the startup of your computer.  GUI stands for manages files on a system.  A Disk scanner is also known as Software used for making documents is |              |
| 6.     | manages files on a system.                                                                                                    |              |
| 7.     | A Disk scanner is also known as                                                                                                    |              |
| 8.     | Software used for making documents is                                                                                                    |              |
| 9.     | Theapplication has an enormous collection of details.                                                                                                    |              |
| 10     | utility scans the computer for viruses.                                                                                                    |              |
|        | EK-1: Day 2                                                                                                    |              |
|        | State whether the statements are true or false.                                                                                                    |              |
|        |                                                                                                    |              |
|        | The system software is meant to be run by the user.                                                                                                    |              |
| 2.     | When you switch-on your system, it immediately turns on and loads the operati your computer.                                                                                      | ng system on |
| 3.     | The operating system performs only one task on the computer.                                                                                                    |              |
| 4.     | An operating system manages devices that are connected to a computer.                                                                                                    |              |
| 5.     | One drive can work for several devices.                                                                                                    |              |
| 6.     | System software and Application software are the same.                                                                                                    |              |
| 7.     | Microsoft Access is database software.                                                                                                    |              |
| 8.     | Microsoft PowerPoint is one of the famous presentation applications.                                                                                                    |              |
| 9.     | A system can never be restored from its backup.                                                                                                    |              |
| 10     | <b>).</b> An image viewer supports several formats.                                                                                                    |              |
| ΝEΕ    | EK-1: Day 3                                                                                                    |              |
|        | Answer the following question.                                                                                                    |              |
|        |                                                                                                    |              |
| 1.     | Define system software.                                                                                                    |              |
| _      |                                                                                                    |              |
| 2.     | Name the components of system software and define them.                                                                                                    |              |
| <br>3. | Write down three functions of an operating system.                                                                                                    |              |
|        |                                                                                                    |              |
| 4.     | Explain in your own words what is a driver?                                                                                                    |              |
| 5.     | Name a few utility applications along with one use of each of them.                                                                                                    |              |
|        | a g e CANTT PUBLIC EDUCATION SYSTEM                                                                                                    |              |

|             | 6.                   | Write a brief note on an image viewer.                                                                                                    |              |
|-------------|----------------------|----------------------------------------------------------------------------------------------------|--------------|
|             |                      |                                                                                                    |              |
|             | 7.                   | What is a spreadsheet?                                                                                                    |              |
|             | 8.                   | What are word processors?                                                                                                    |              |
|             | 9.                   | Explain how encyclopedia software can be helpful for a student.                                                                                                    |              |
|             |                      | k for more information: <a href="https://www.youtube.com/watch?v=NBsX8OqYjlg">https://www.youtube.com/watch?v=NBsX8OqYjlg</a>                                                                                                    |              |
| <u>W</u>    | EE                   | K-2 : Day 1                                                                                                    |              |
| Q1.         | Fi                   | II in the blanks                                                                                                    |              |
|             | 2.<br>3.             | Windows is an system displays all open programs and links. The background of Windows Desktop is known as  My Network Places allows you to access the resources of t                                                                                                    | he connected |
|             | 5.<br>6.             | computers.  stores all the deleted files.  Accessories are a submenu in the menu.  allows you to change the display settings of the computer.                                                                                                    |              |
| ი2          |                      | ate whether the statement is true or false.                                                                                                    |              |
| <b>Q</b> 2. | 1.<br>2.<br>3.<br>4. | Operating System is software which is used to do complex arithmetic calculations lcons are shortcut images to programs. Recycle Bin icon appears in the My Computer window. Start button is present on the taskbar. Programs menu allows you to change the screen saver. | S            |
| W           | EE                   | K-2 : Day 1                                                                                                    |              |
| Q3          | 8. A                 | answer the following questions.                                                                                                    |              |
| Wi          | nat                  | do you understand by the term "operating system"?                                                                                                    |              |
|             | 1.                   | What are icons?                                                                                                    |              |
|             | 2.                   | Name any three icons.                                                                                                    |              |
|             | 3.                   | Which items are displayed on the taskbar?                                                                                                    |              |
|             | 4.                   | What is a screen saver?                                                                                                    |              |
| 41          | P a                  | g e CANTT PUBLIC EDUCATION SYSTEM                                                                                                    |              |

| 5.              | What does                               | icon do?                        |                                                                                                    |                 |
|-----------------|-----------------------------------------|---------------------------------|----------------------------------------------------------------------------------------------------|-----------------|
| 6.              | What does                               | icon do?                        |                                                                                                    |                 |
| 7.              | What is wallpape                        | er of the com                   | puter?                                                                                                    |                 |
| Q4. S           |                                         | dentify the icc                 | Il get loaded on your system and Windows desktons on the desktop. Draw them on your notebook                         |                 |
| oigiiiii        | ICONS                                   | <u> </u>                        | SIGNIFICANCE                                                                                                    |                 |
|                 |                                         |                                 |                                                                                                    |                 |
|                 |                                         |                                 |                                                                                                    |                 |
| appea           | ars in each case. No menu and its vario | lote down the<br>us options. Sa | ck on each menu in the menu bar. A dropdown options in each menu; Make a table in your note imple table given below: | •               |
|                 | Menu r                                  |                                 | Options in menu  Games, HP, Microsoft Office tools, WinRAR, Ad                                                       | ohe             |
|                 | i. All progra                           | airis                           | Photoshop CS etc                                                                                                    | Obe             |
| Links 1         | for more information                    |                                 | outube.com/watch?v=wU8obxtxdq8<br>/www.youtube.com/watch?v=vOpYqBFuh9Y                                               |                 |
| WEE             | K-3: Day 1                              |                                 |                                                                                                    |                 |
|                 |                                         | •                               | e desktop and click the right mouse button. A mer<br>n the menu. Write a note on what you see.                       | iu will appear. |
|                 |                                         |                                 |                                                                                                    |                 |
|                 |                                         |                                 |                                                                                                    |                 |
| Q2.CI           | hoose whether it                        | is "input" or '                 | "output" device.                                                                                                    |                 |
| 1.              | Monitor                                 |                                 | <u> </u>                                                                                                    |                 |
| 2.              | Keyboard<br>Scanner                     |                                 | _                                                                                                    |                 |
| 4.              | Laser Printer                           |                                 |                                                                                                    |                 |
| 5.              | Mouse                                   |                                 | _                                                                                                    |                 |
|                 | Speakers                                |                                 | _                                                                                                    |                 |
| <b>42</b>   P : | a g e                                   | CANT'                           | T PUBLIC EDUCATION SYSTEM                                                                                            |                 |

| Connect computers and allow them to talk to each other.   Connect computers and allow them to talk to each other.   Connect computers and allow them to talk to each other.   Connect computer and remind it what to do.   Connect computer and remind it what to do.   Connect computer and remind it what to do.   Connect computer and remind it what to do.   Connect computer and remind it what to do.   Connect computer and remind it what to do.   Connect computer and remind it what to do.   Connect computer is stored on my magnetic cylinders.   Connect computer is stored on my magnetic cylinders.   Connect computer is stored on the monitor.   Connect computer is stored on the monitor.   Conne |                                                                                                    | DICC                                                                   |                                                                                                  |                  | N. C. T. C. T.  |
|----------------------------------------------------------------------------------------------------|----------------------------------------------------------------------------------------------------|------------------------------------------------------------------------|--------------------------------------------------------------------------------------------------|------------------|-----------------|
| I connect computers and allow them to talk to each other.  I wake up the computer and remind it what to do. I am the brain of the computer. Information is stored on my magnetic cylinders. I hold all of the other circuit boards. I handle the graphic that are displayed on the monitor. I am the type of port used by flash drives.  EEK-3: Day 2 I. Answer the following short questions: I. What exactly is a computer?  2. Explain how hardware is different from software.  3. List 3 examples of computer hardware.  4. List 3 examples of computer software.  5. Write brief description for each of the following type of computer. I. Desktop  2. Laptops                                                                                                    |                                                                                                    |                                                                        |                                                                                                  |                  | Network Card    |
| I wake up the computer and remind it what to do. I am the brain of the computer. Information is stored on my magnetic cylinders. I hold all of the other circuit boards. I handle the graphic that are displayed on the monitor. I am the type of port used by flash drives.  EEK-3: Day 2  Answer the following short questions:  What exactly is a computer?  Explain how hardware is different from software.  List 3 examples of computer hardware.  List 3 examples of computer software.  List 3 examples of computer software.  Write brief description for each of the following type of computer. Desktop  Laptops  EK-3: Day 3                                                                                                    | therboard                                                                                               | RAM                                                                    | USB Port                                                                                         | ROM              | Video Card      |
| Answer the following short questions:  1. What exactly is a computer?  2. Explain how hardware is different from software.  3. List 3 examples of computer hardware.  4. List 3 examples of computer software.  5. Write brief description for each of the following type of computer.  1. Desktop  2. Laptops  EKK-3: Day 3                                                                                                    | I wake up the co<br>I am the brain of<br>Information is sto<br>I hold all of the o<br>I handle the grap | mputer and<br>the compu<br>ored on my<br>other circuit<br>ohic that ar | d remind it what to do.<br>uter.<br>/ magnetic cylinders.<br>t boards.<br>re displayed on the mo |                  |                 |
| 1. What exactly is a computer?  2. Explain how hardware is different from software.  3. List 3 examples of computer hardware.  4. List 3 examples of computer software.  5. Write brief description for each of the following type of computer.  1. Desktop  2. Laptops                                                                                                    | EK-3: Day 2                                                                                             |                                                                        |                                                                                                  |                  |                 |
| 2. Explain how hardware is different from software.  3. List 3 examples of computer hardware.  4. List 3 examples of computer software.  5. Write brief description for each of the following type of computer.  1. Desktop  2. Laptops                                                                                                    | . Answer the fo                                                                                         | ollowing                                                               | short questions:                                                                                 |                  |                 |
| 3. List 3 examples of computer hardware.  4. List 3 examples of computer software.  5. Write brief description for each of the following type of computer.  1. Desktop  2. Laptops                                                                                                    | . What exactly                                                                                          | is a comp                                                              | outer?                                                                                           |                  |                 |
| 3. List 3 examples of computer hardware.  4. List 3 examples of computer software.  5. Write brief description for each of the following type of computer.  1. Desktop  2. Laptops                                                                                                    |                                                                                                    |                                                                        |                                                                                                  |                  |                 |
| 4. List 3 examples of computer software.  5. Write brief description for each of the following type of computer.  1. Desktop  2. Laptops  EEK-3: Day 3                                                                                                    | 2. Explain how                                                                                          | hardware                                                               | is different from soft                                                                           | ware.            |                 |
| 4. List 3 examples of computer software.  5. Write brief description for each of the following type of computer.  1. Desktop  2. Laptops  EEK-3: Day 3                                                                                                    |                                                                                                    |                                                                        |                                                                                                  |                  |                 |
| 4. List 3 examples of computer software.  5. Write brief description for each of the following type of computer.  1. Desktop  2. Laptops  EEK-3: Day 3                                                                                                    | list 3 examn                                                                                            | les of com                                                             | nuter hardware                                                                                   |                  |                 |
| 4. List 3 examples of computer software.  7                                                                                                    | •                                                                                                    |                                                                        | •                                                                                                |                  |                 |
| 5. Write brief description for each of the following type of computer.  1. Desktop  2. Laptops  EEK-3: Day 3                                                                                                    |                                                                                                    |                                                                        |                                                                                                  |                  |                 |
| 1. Desktop  2. Laptops  EEK-3: Day 3                                                                                                    |                                                                                                    | ······································                                 |                                                                                                  | ,                |                 |
| EEK-3: Day 3                                                                                                    |                                                                                                    | escription                                                             | for each of the follow                                                                           | ving type of com | puter.          |
| EEK-3: Day 3                                                                                                    |                                                                                                    |                                                                        |                                                                                                  |                  |                 |
|                                                                                                    | 2. Laptops                                                                                              |                                                                        |                                                                                                  |                  |                 |
|                                                                                                    |                                                                                                    |                                                                        |                                                                                                  |                  |                 |
| Q5. Fill in the blanks.                                                                                                    | EK-3: Day 3                                                                                             |                                                                        |                                                                                                  |                  |                 |
|                                                                                                    | O5 Fill in                                                                                              | the blank                                                              |                                                                                                  | _                |                 |
| <ol> <li>A is defined as combination of components designed to p store files.</li> <li>A computer system requires four main aspects of data handling to function process.</li> </ol>                                                                                                    |                                                                                                    |                                                                        |                                                                                                  |                  | daaiaaad ta maa |

| <ol> <li>The CPU is an example of a It has the same importance as the brahuman beings.</li> <li>Input devices feed to be processed into useful information.</li> <li>Keyboard and mouse are examples of devices.</li> <li> Devices include monitors, printers, plotters and speakers.</li> <li>Storage consists of primary and storage.</li> <li>CD-ROM is an example of a storage device.</li> </ol>                                                                                                    |
|----------------------------------------------------------------------------------------------------|
| human beings.  4. Input devices feed to be processed into useful information.  5. Keyboard and mouse are examples of devices.  6 Devices include monitors, printers, plotters and speakers.  7. Storage consists of primary and storage.                                                                                                    |
| <ul> <li>5. Keyboard and mouse are examples of devices.</li> <li>6 Devices include monitors, printers, plotters and speakers.</li> <li>7. Storage consists of primary and storage.</li> </ul>                                                                                                    |
| <ul><li>6 Devices include monitors, printers, plotters and speakers.</li><li>7. Storage consists of primary and storage.</li></ul>                                                                                                    |
| <ul><li>7. Storage consists of primary and storage.</li><li>8. CD-ROM is an example of a storage device.</li></ul>                                                                                                    |
| <b>8.</b> CD-ROM is an example of a storage device.                                                                                                    |
|                                                                                                    |
| 9 refers to the person who uses the computer for any purposes such a work, business and entertainment.                                                                                                    |
| <b>10.</b> A computer system requires, software and a user to fully function.                                                                                                    |
| 11refers to the set of instruction that tells the hardware what to do.  12 controls, integrates and manages the individual hardware components.                                                                                                    |
|                                                                                                    |
| the computer system.                                                                                                    |
| <ul><li>13. There are two types of computer software, and</li><li>14 is an example of system software.</li></ul>                                                                                                    |
| 15. Spreadsheet is an example of a                                                                                                    |
|                                                                                                    |
| Link for more information: <a href="https://www.youtube.com/watch?v=qnQyFIHqiKY">https://www.youtube.com/watch?v=qnQyFIHqiKY</a> WEEK- 4: Day 1                                                                                                    |
|                                                                                                    |
| Q1. Fill in the blanks.                                                                                                    |
| GUI Icon Recycle Bin Start Menu Task bar                                                                                                    |
| Windows Tool bar Scroll bar Wallpaper Title Bar                                                                                                    |
|                                                                                                    |
| <b>5.</b> At the top of each window, the contains the title and buttons to minimize and resize.                                                                                                    |
| <ul> <li>6. Moving the up or down allows you to see all of the information window.</li> <li>7. Programs and applications run inside that can be opened, closed or res</li> <li>8. The is like a backdrop on your desktop that can be changed.</li> <li>9. Found below the menu bar in some windows, the contains icons or open that allow you to perform specific tasks.</li> <li>10. The contains basic operations such as run, shut down, log off and fire the information window.</li> </ul>                                                                                                    |
| <ul> <li>6. Moving the up or down allows you to see all of the information window.</li> <li>7. Programs and applications run inside that can be opened, closed or res</li> <li>8. The is like a backdrop on your desktop that can be changed.</li> <li>9. Found below the menu bar in some windows, the contains icons or open that allow you to perform specific tasks.</li> </ul>                                                                                                    |
| <ul> <li>6. Moving the up or down allows you to see all of the information window.</li> <li>7. Programs and applications run inside that can be opened, closed or researched.</li> <li>8. The is like a backdrop on your desktop that can be changed.</li> <li>9. Found below the menu bar in some windows, the contains icons or open that allow you to perform specific tasks.</li> <li>10. The contains basic operations such as run, shut down, log off and fire.</li> </ul>                                                                                                    |
| <ul> <li>6. Moving the up or down allows you to see all of the information window.</li> <li>7. Programs and applications run inside that can be opened, closed or res.</li> <li>8. The is like a backdrop on your desktop that can be changed.</li> <li>9. Found below the menu bar in some windows, the contains icons or open that allow you to perform specific tasks.</li> <li>10. The contains basic operations such as run, shut down, log off and fire the following paragraph carefully and answer the following questions: A computer a general purpose machine that can be used for variety of tasks like writing documents, listen music or controlling a robot. To perform each different task computer uses a different program software.</li> <li>The hardware and software components of the computer are interdependent, they work hand in to make the computer carry out tasks we want it to do.</li> <li>Software is a set of programs which guides a computer to accomplish certain tasks. The procedeveloping software is called Programming and the people who write the programs are developing software is called Programming and the people who write the programs are developed.</li> </ul>                                                                                                    |
| <ul> <li>6. Moving the up or down allows you to see all of the information window.</li> <li>7. Programs and applications run inside that can be opened, closed or res.</li> <li>8. The is like a backdrop on your desktop that can be changed.</li> <li>9. Found below the menu bar in some windows, the contains icons or on that allow you to perform specific tasks.</li> <li>10. The contains basic operations such as run, shut down, log off and find the week.</li> <li>WEEK-4: Day 2</li> <li>Q2. Read the following paragraph carefully and answer the following questions: A compute a general purpose machine that can be used for variety of tasks like writing documents, listen music or controlling a robot. To perform each different task computer uses a different program software.</li> <li>The hardware and software components of the computer are interdependent, they work hand in to make the computer carry out tasks we want it to do.</li> <li>Software is a set of programs which guides a computer to accomplish certain tasks. The procedeveloping software is called Programming and the people who write the programs are developing software is called Programming and the people who write the programs are developing software.</li> </ul>                                                                                                    |
| 6. Moving the up or down allows you to see all of the information window. 7. Programs and applications run inside that can be opened, closed or res. 8. The is like a backdrop on your desktop that can be changed. 9. Found below the menu bar in some windows, the contains icons or on that allow you to perform specific tasks. 10. The contains basic operations such as run, shut down, log off and fine contains basic operations such as run, shut down, log off and fine general purpose machine that can be used for variety of tasks like writing documents, listen music or controlling a robot. To perform each different task computer uses a different progras software. The hardware and software components of the computer are interdependent, they work hand in to make the computer carry out tasks we want it to do. Software is a set of programs which guides a computer to accomplish certain tasks. The procedeveloping software is called Programming and the people who write the programs are of Programmers.  Software can be broadly categorized into two types — System software and Application software.  Now, answer the following questions (Get your answers from the paragraph itself.)  1. Why does the computer need to use different software? 2. What is the relation between hardware and software? 3. What is software?                                                                                                    |
| <ul> <li>6. Moving the up or down allows you to see all of the information window.</li> <li>7. Programs and applications run inside that can be opened, closed or res.</li> <li>8. The is like a backdrop on your desktop that can be changed.</li> <li>9. Found below the menu bar in some windows, the contains icons or operated that allow you to perform specific tasks.</li> <li>10. The contains basic operations such as run, shut down, log off and fire that can be used for variety of tasks like writing documents, listen music or controlling a robot. To perform each different task computer uses a different prograssoftware.</li> <li>The hardware and software components of the computer are interdependent, they work hand in to make the computer carry out tasks we want it to do.</li> <li>Software is a set of programs which guides a computer to accomplish certain tasks. The procedeveloping software is called Programming and the people who write the programs are developing software is called Programming and the people who write the programs are developing software is called Programming and the people who write the programs are developing software is called Programming and the people who write the programs are developing software is called Programming and the people who write the programs are developing software is called Programming and the people who write the programs are developing software to accomplish certain tasks. The procedeveloping software is called Programming and the people who write the programs are developing software to accomplish certain tasks.</li> <li>Now, answer the following questions (Get your answers from the paragraph itself.)</li> <li>1. Why does the computer need to use different software?</li> <li>2. What is the relation between hardware and software?</li> </ul> |

| 5. What are the two broad categories of software?                                                                                                    |
|----------------------------------------------------------------------------------------------------|
| WEEK-4: Day 3                                                                                                    |
| Q3. Fill in the blanks.                                                                                                    |
| <ol> <li>We use a to type text into the computer.</li> <li>The performs most of the calculations which enable a computer to function. It is sometimes referred to as the "brain" of the computer.</li> <li>The enclosure that contains the main components of a computer is the It has also been erroneously called the CPU.</li> <li>A USB Flash Drive is a portable device.</li> <li>Two computer input devices are the following:,</li> <li>Two computer output devices are the following:,</li> <li>Non-volatile (permanent) data storage inside the computer is usually on the computer's</li> </ol>                                                                                                    |
| <ul><li>8. Is the disk in the C: drive a fixed or removable disk?</li><li>9. Volatile type of computer memory (where the information is lost if the computer is turned off is</li></ul>                                                                                                    |
| <ul> <li>10. Piece of equipment which ties everything together and allows all the parts of your computer to receive power and communicate with one another is the</li> <li>11. The computer's A: drive refers to the computer's disk drive.</li> <li>12. The physical devices of a computer are called "computer hardware". Computer programs and operating systems are called computer</li> <li>13. Microsoft Word is a computer</li> <li>14. Microsoft Windows XP is a computer</li> <li>15. A block of information stored on computer storage media is called a</li> <li>16. A group of interconnected computers which can communicate with each other and share resources is called a computer</li> <li>17. A computer network covering a small physical area, like a home, office or small group of building, such as a school is called a</li> </ul> |
| Links for more information: <a href="https://www.youtube.com/watch?v=pWsxyCTFu1U">https://www.youtube.com/watch?v=pWsxyCTFu1U</a> <a href="https://www.youtube.com/watch?v=wwnQ9">https://www.youtube.com/watch?v=wwnQ9</a> PIYeU                                                                                                    |
| WEEK-5: Day 1 Q1. Identify the types of software:                                                                                                    |
| <ol> <li>Software designed to create brochures and layout of books.</li> <li>Software that manages and controls computer hardware.</li> <li>The most basic software installed in the computer, which serves as an interface between the user and the hardware.</li> <li>Software which basically language translation software.</li> <li>MS windows are application software.</li> <li>Adobe Photoshop is an example of spreadsheet software.</li> <li>The set of instructions given to the computer is called a program.</li> <li>Anti-virus software is language processing software.</li> </ol>                                                                                                    |
| WEEK-5: Day 2                                                                                                    |
| Q2. Suggest the suitable application/software for the following scenarios.                                                                                                    |
| Amina works as a designer in a publishing house where brochures, posters, magazines are created. Which type of software does she need to use?                                                                                                    |
| 45   Page CANTT PUBLIC EDUCATION SYSTEM                                                                                                    |
| TO IT WAS CONTINUED TO CONTINUE TO DESCRIPTION OF STREET                                                                                                    |

|                                                                             | friend have to create a presentation of<br>th type of software do they need to use?      | n Independence Day for their school |
|-----------------------------------------------------------------------------|------------------------------------------------------------------------------------------|-------------------------------------|
| WEEK-5: Day 3                                                               |                                                                                          | <del></del>                         |
|                                                                             | correct answer and then fill in the given                                                |                                     |
| a. John Napier b. Blaise Pasca c. Charles Bab                               | al                                                                                       | 3.                                  |
| d. John Mauch<br><b>2.</b> Second genera                                    |                                                                                          | ·                                   |
| <ul><li>a. Keyboards</li><li>b. Vacuum Tub</li><li>c. Transistors</li></ul> |                                                                                          |                                     |
| d. Operating sy  3.  a. Zero IQ  b. Decision Ma  c. Heuristics              | is the ability to learn from past mistake                                                | es.                                 |
| d. Faster comr                                                              | computers used<br>ircuits<br>pes                                                         | <del>.</del>                        |
| Link for more information                                                   | n: https://www.youtube.com/watch?v=X-QjMhIV                                              | 'qLc                                |
| WEEK- 6: Day 1                                                              |                                                                                          |                                     |
| Q1. Fill in the blanks.                                                     |                                                                                          |                                     |
| 2. Fourth genera                                                            | computers are based ontion computers are extremely power in a fraction of seconds.       | ·                                   |
| <ol> <li>Pascaline calcu</li> <li>Difference Engi</li> </ol>                | ystem was introduced in theof its lator was designed byne was designed bywas designed by | ·                                   |
| WEEK- 6: Day 2                                                              |                                                                                          |                                     |
| WORKSHEET                                                                   | Computer                                                                                 | Semmbles                            |
|                                                                             | I. ITROMNO                                                                               | 6. TWEISESB                         |
|                                                                             |                                                                                          |                                     |
|                                                                             | 2. ETIRPRN                                                                               | 7. ETEITNRN                         |
|                                                                             | 3. UMSEO                                                                                 | s. IYNTGP                           |
|                                                                             |                                                                                          |                                     |
|                                                                             | 4. AOKRYEDB                                                                              | 9. ELANGNIR                         |
|                                                                             |                                                                                          |                                     |
|                                                                             | S. ASGME                                                                                 | IO. CNSEARN                         |

#### WEEK- 6: Day 3

#### **WORKSHEET**

#### File Management

#### Files and Folders

7. Study the list of file extensions below and then draw a line to match it with its full name. The first one has been done

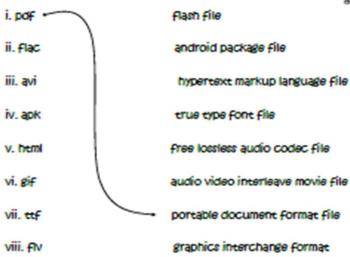

Find the file extensions opposite in the word search below.

| D | G | 3  | 0 | ۲ | μ  | u | μ | D | D |
|---|---|----|---|---|----|---|---|---|---|
| q | 2 | ×  | ν | D | f  |   | ٧ | t | k |
| f | 1 | ø  | С | u | 69 | đ | t | G | ŋ |
| ٧ | Ω | ٧  | ٢ | j | ĸ  | 1 | μ | 0 | р |
| ø | 8 | Ī  | f | × | U  | 8 | f | K | t |
| Z | × | U  | ν | D | C  | 3 | 2 | j | ĸ |
| 5 | 8 | 5  | K | ٢ | t  | У | u | Ī | p |
| × | ¥ | 69 | ۵ | 4 | ø  | p | K | r | t |
| G | a | 3  | r | t | y  | u | i | k | b |
| ν | X | q  | T | f | 8  | h | j | u | T |

s. Once again Albert needs help to organize his files and folders. Draw a line between the file and the folder you think it should be saved in. The first one has been done for you.

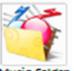

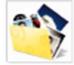

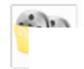

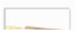

Music folder

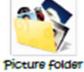

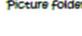

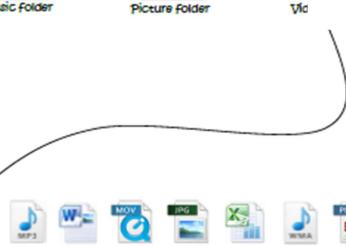

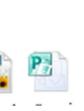

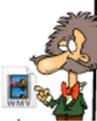

جماعت ينجم

| سرگرمی           | ذرائع | گھرکاکام                        | صفحهبر | عنوان | تاریخ    |
|------------------|-------|---------------------------------|--------|-------|----------|
|                  |       |                                 |        | ,     | پېلا ہفت |
| سبق پڙھ کر جو    | درسی  | بلندخوانى مشكل الفاظ كى املااور | ٣٧     | نمك   | ۲+       |
| مناظرآپکے        | كتاب  | معنی                            |        | شهر   | جولائی   |
| ذہین میں آئے ہیں |       | اولیا،ولادت، مناظر،بے           |        |       |          |
| ان کی تصویری     |       | اختيار، قادر،ستون،ذخيره،        |        |       |          |
| مناظرتشی کریں۔   |       | دمه،آم <i>دورفت،سیاح</i>        |        |       |          |
|                  |       |                                 |        |       |          |
|                  |       | کوئی سے پانچ الفاظ کے جملے      |        |       |          |
|                  |       | _::                             |        |       |          |
|                  | درسی  | مشقی سوالات کے جوابات           | ام_م   | نمك   | 44       |
|                  | كتاب  | پ،س،م،د،و سے شروع               |        | شهر   | جولائی   |
|                  | ورک   | ہونے والے حاِرالفاظ سبق         |        |       |          |
|                  | شيك   | سے تلاش کر کے کھیں۔             |        |       |          |
|                  |       |                                 |        |       |          |

| بِكاسابقه لكاكر نخالفاظ  | ام_ | قوائد | ۲۳     |
|--------------------------|-----|-------|--------|
| بنائیں اوران کے جملے بھی | ٣9  |       | جولائی |
| بنائيں ۔                 |     |       |        |
| قرار، زبان، مثال، وقوف،  |     |       |        |
| عزت، وفا قصور، حساب      |     |       |        |

# ورک شیٹ حروف کی ترتیب

| روشنی |   |   | ش | ی | 9 | J | U |
|-------|---|---|---|---|---|---|---|
|       |   |   |   | ; | س | ب | D |
|       | 1 | ت | ٤ | J | س | م | 1 |
|       |   |   | 1 | ت | ب | 1 | J |
|       |   |   | 1 | ن | ی | م | و |
|       |   |   | 1 | س | 1 | س | ٢ |

|                  | رر خوا " بنام پر نسپل بر ایخ اسکول چپوڑنے کے سرمیفیکیا کی۔ |
|------------------|------------------------------------------------------------|
|                  |                                                            |
|                  |                                                            |
|                  |                                                            |
|                  |                                                            |
|                  |                                                            |
|                  |                                                            |
|                  |                                                            |
|                  |                                                            |
|                  |                                                            |
|                  |                                                            |
| <b>50  </b> Page | CANTT PUBLIC EDUCATION SYSTEM                              |

دوسرا هفته

|               | درسی | اشعار پڑھنے کے انداز میں بلندخوانی۔    | ٣٢   | سونا اور | 12     |
|---------------|------|----------------------------------------|------|----------|--------|
|               | كتاب | بلندخوانى مشكل الفاظ كى املااورمعنى    |      | המתנפט   | جولائی |
|               |      | نا گاه،راہی،شیٹانا،زردار،اتفاقاً،دوچار |      |          |        |
|               |      | ساعتیں۔                                |      |          |        |
| نظم کے آخری   |      | کوئی سے ۱ الفاظ کے جملے بنائیں ۔       |      | سونا اور | 79     |
| سات اشعارکو   |      | مفت وموصوف،صفات کوموصوف سے             |      | המתנפט   | جولائی |
| مكالمحكى صورت |      | ملائيں۔                                | ۷٬۳۲ | قوائد    |        |
| میں ککھیں۔    |      | خالی جگه پر۔                           |      |          |        |

ان الفاظ كودرست موصوف كے ساتھ لكھيں۔

| دکھی                | مجبور            | پریثان   | بالدار  | הגנכ |
|---------------------|------------------|----------|---------|------|
| د كه در د باشخ والا | خيال ر كھنے والا | دولت مند | بےسہارا | بحال |

.\_\_\_\_/k

پېلا راه گېر-----

دوسراراه گیر-----

|                  | خطوط نوليي:                                                                              |
|------------------|------------------------------------------------------------------------------------------|
|                  | مسوط توریں.<br>اپنے دو " کواپنے شہر کے تا ریخی اور تفریکی مقامات کے بارے میں بھی بتائیں۔ |
|                  | اپنے دو سے کواپنے شہر کے نا ریجی اور تفریخی مقامات کے بارے میں بھی بتائیں۔               |
|                  |                                                                                          |
|                  |                                                                                          |
|                  |                                                                                          |
|                  |                                                                                          |
|                  |                                                                                          |
|                  |                                                                                          |
|                  |                                                                                          |
|                  |                                                                                          |
|                  |                                                                                          |
|                  |                                                                                          |
|                  |                                                                                          |
|                  |                                                                                          |
|                  |                                                                                          |
|                  |                                                                                          |
|                  |                                                                                          |
|                  |                                                                                          |
|                  |                                                                                          |
|                  |                                                                                          |
|                  |                                                                                          |
|                  |                                                                                          |
|                  |                                                                                          |
| <b>52</b>   Page | CANTT PUBLIC EDUCATION SYSTEM                                                            |

# عيدالانحى جعثيان

# تيسراهفته

| جملے بنائیں | درسی کتاب | بلندخوانی،املامعنی          | ۳۸ | عاجزي | ٣     |
|-------------|-----------|-----------------------------|----|-------|-------|
| صفحها ۵     |           | مقرب ـ تن تنها، عاجزی بغلیں |    |       | اگست  |
|             |           | حبمانکنا، قدرومنزلت،ماجرا،  |    |       |       |
|             |           | بدگمان، تکبر                |    |       |       |
|             | درسی کتاب | مشقى سوالات _               | 61 | عاجزي | 1۵گست |
|             |           |                             |    |       |       |
|             | ورک شیٹ   | کہانی کا مرکزی خیال،خلاصہ۔  |    | عاجزي | ۲اگست |
|             |           | خالی جگه پر۔ املا کی غلطیاں |    |       |       |

ورک شیٹ املاکی غلطیاں س۔ان جملوں میں املاکی غلطیاں درست کر کے لکھئے۔ ا۔بیامارت کتنی بلندہے

\_\_\_\_\_\_

۲\_سابن سے منھ دھولیں

\_\_\_\_\_\_

| ۳-حرن بھت طیز دوڑ تاہے۔            |
|------------------------------------|
| ۴۔الم کے بغیرانصان ادہوراہے        |
| ۵_هم ثمندر برجائیں گے              |
| ۲۔اس شیر کامتلب آسان ہے            |
| ے۔اب طولئیے سے ہاتھ صاف کرو        |
|                                    |
| ۸۔قامیابی کے لیے مہنت بھت ضروری ہے |
| 9۔ صورج مشرک سے تلوع ہوتا ہے       |
| +ایمحاراکلم خوب سورت ہے            |
|                                    |

# چوتھا ہفتہ

|                  |        |                               |    |         | · · · · · · · · · · · · · · · · · · · |
|------------------|--------|-------------------------------|----|---------|---------------------------------------|
|                  | درسی   | بلندخوانی،املا، معنی۔         | ۵۳ | کہانی   | +ااگست                                |
|                  | كتاب   | کہانی نو لیں کے آ داب اوران   |    | نو يى   |                                       |
|                  | ورڪشيڪ | کی وضاحت،اخلاقی سبق و         |    |         |                                       |
|                  |        | عنوان كانعين _                |    |         |                                       |
|                  | درسی   | اشارات کی مددسے ''برے         | ۵۳ | كہانی   | ۱۱۲گست                                |
|                  | كتاب   | کام کا انجام'' پر کہانی کھیں۔ |    | نو کیبی |                                       |
|                  | ورڪشيڪ |                               |    |         |                                       |
| «مو سم گرما کی   |        | بلندخوانی،املا، معنی۔         | ۵۵ | ايك     | ۱۳                                    |
| تغطيلات' پر      |        | نشست،مصافحه، علیک سلیک،       |    |         | اگست                                  |
| پیرا گراف لکھیں۔ |        | جدید، سر ہانے تعبیر، محض،     |    |         |                                       |
|                  |        | توازن_                        | ۵۹ | قوائد   |                                       |
|                  |        | الفاظ کی ضد،مترادف ومرکب      |    |         |                                       |
|                  |        | الفاظ                         |    |         |                                       |
|                  |        |                               |    |         |                                       |

# ورک شیٹ کہانی نو نبی

# اشاراتی کہانی:

اس طریقے میں کہانی کا خاکہ اور اشارات دیئے جاتے ہیں۔ جن کی مدد سے کہانی مکمل کی جاتی ہے۔

س: ان اشار ات کی مدد سے کہانی لکھیے۔

عمر اور دانش دو دوست ایک ساتھ سکول جانا است راستے میں امرودوں کا باغ است ایک دن باغ کے مالی کا نظر نہ آنا است دونوں کا امرودوں کے درخت پر چڑھ جانا سمالی کے کتے کا بھونکنا سے مالی کا ٹنڈا لے کر آنا سے والدین سے ڈانٹ پڑنا سے

برے کام کا برا انجام۔

|                  | نی                            | کہا |
|------------------|-------------------------------|-----|
|                  |                               |     |
|                  |                               |     |
|                  |                               |     |
|                  |                               |     |
|                  |                               |     |
|                  |                               |     |
|                  |                               |     |
|                  |                               |     |
|                  |                               |     |
|                  |                               |     |
|                  |                               |     |
|                  |                               |     |
|                  |                               |     |
|                  |                               |     |
|                  |                               |     |
|                  |                               |     |
|                  |                               |     |
|                  |                               |     |
|                  |                               |     |
|                  |                               |     |
|                  |                               |     |
|                  |                               |     |
|                  |                               |     |
|                  |                               |     |
| <b>57  </b> Page | CANTT PUBLIC EDUCATION SYSTEM |     |

# ۱۱۳ یوم آذادی

يانجوال هفته

|         |                            |    |       | ***     |
|---------|----------------------------|----|-------|---------|
| درسی    | صفت اوراس کی اقسام         |    | قوائد | 12      |
| كتاب    |                            |    |       | اگست.   |
| ورك شيك |                            |    |       |         |
| درسی    | صفت کی جاروں اقسام کی جدول | 7  | قوائد | 1.19گست |
| كتاب    | بنائيي                     |    |       |         |
| ورك شيك |                            |    |       |         |
|         |                            |    |       |         |
|         | مشقى سوالات_               | 72 | نثر   | ۲٠      |
|         |                            |    | نگاری | اگست    |

ورک شیک صفت اوراس کی اقسام عبارت کو پڑھ کر صفات کو درست خانے میں لکھیں۔ عبارت

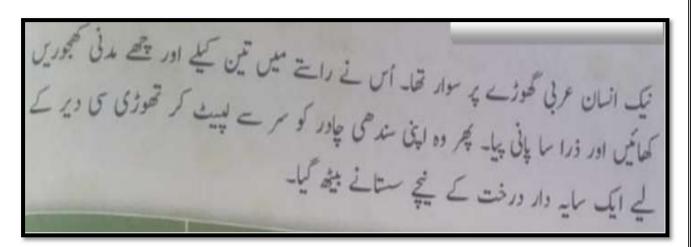

| صفت ِ ذا تی |
|-------------|
|             |
| صفت نِسبتی  |
| ,           |
| صفت ِمقداری |
|             |
| صفت عددي    |
|             |

مضمون نوليى: واقعاتى مضمون: ٹریفک حادثه

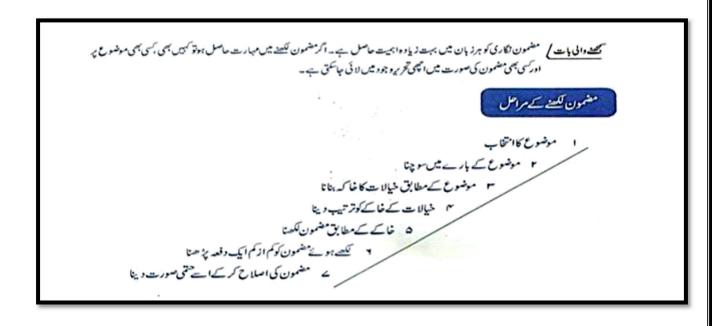

| <b>60  </b> Page | CANTT PUBLIC EDUCATION SYSTEM |
|------------------|-------------------------------|
|                  |                               |

جهثا هفته

|                   | درسی کتاب | كتاب بردى كى تصوير كى وضافحت ،عنوان كا | 70 | تضوريي | ۱۵ اگست |
|-------------------|-----------|----------------------------------------|----|--------|---------|
|                   | ورڪشيٺ    | تغين-                                  |    | تفهيم  |         |
|                   | درسی کتاب | بلندخوانی،املا،الفاظ معنی و جملے_      | 77 | كريھلا | ۱.۱۸گست |
|                   |           | وشوار، سستانا، انعام، تازه دم جونا     |    | ہوبھلا |         |
|                   |           | مشقی سوالات۔                           |    |        |         |
| اس حکایت کامرکزی  | ورڪشيٺ    | مترادف ومتضاد کی مثق                   | 79 | قوائد، | 1.19گست |
| خيال تحرير سيجئے۔ |           |                                        |    |        |         |
|                   |           |                                        |    |        |         |

# نفهيم

انسانی معاشرے میں اخبار معلومات کاسب سے پرانا اور اہم ذریعدرہا ہے۔ ابتداء میں سہولتوں کی کی کے باعث اس کی معلومات کا دائر ہ محدود تھالیوں سائنسی ترتی اور سہولتوں کی دستیابی کے بعداب اخبار ملکی اور عالمی واقعات سے آگاہی کاسب سے موثر ذریعہ بن گیا ہے۔ اخبار ہمیں زندگی کے ہر شعبے سے متعلق ملکی اور غیر ملکی خبروں سے آگاہ کرتا ہے۔ سیاسی ،سابی ،معاشی ،سائنسی ، کھیل ، تفریخ غرض ہر شعبے پرا خبار کا م کرر ہا ہے۔ آج کا اخبار دنیا میں ہونے والی تبدیلیوں ،حالات اور انکشافات کے حوالے سے معلومات کی ایک دنیار کھتا ہے۔ ہفتے کے ساتوں دنوں میں سیاسی ، دیگر اہم خبریں اور مختلف موضوعات قارئین کی دلچیسی کا باعث ہیں۔ ایک اچھا اخبار چھوٹی عمر کے طالب علم سے لکر بڑی عمر کے بوڑھوں ،خواتین ،لڑیوں غرض کہ ہر عمر کے لوگوں کے لئے دلچیسی اور اہمیت کا حامل ہے۔ زمانہ بدل رہا ہے۔ ذرائع ابلاغ میں بھی ترتی ہور ہی ہے۔ معلومات حاصل کرنے کے اور بھی بہت سے ذرائع کا م کر رہے ہیں جیسے سیولائیک ، انٹونیٹ ، کمپیوٹر اور بنی وی کے ذریا ہے ہم تک معلومات میں اضافہ کرتا ہے بلکہ میوالب علموں کے لئے بلندخوانی بہتر بنانے اور ذخیر والفاظ بڑھانے کا افران ہوں کی سے بائد خوانی بہتر بنانے اور ذخیر والفاظ بڑھانے کا الم ذریعہ معلومات میں اضافہ کرتا ہے بلکہ میوالب علموں کے لئے بلندخوانی بہتر بنانے اور ذخیر والفاظ بڑھانے کا الم دریا ہوں ہی ہوں ہے۔ در ایک بلتہ بیوسکتا ہے۔ ذریا ہوں ہی ہتر بنانے اور ذخیر والفاظ بڑھانے کا الم دریا ہوں ہی ہتر بنانے اور ذخیر والفاظ بڑھانے کا المحمد ہوں ہوں گئی ہتر بنانے اور ذخیر والفاظ بڑھانے کا المحمد ہوں کہ ہوں ہوں کے اللہ بیانہ ہوں گئا ہے۔

ا۔ معلومات حاصل کرنے کاسب سے پرانااوراہم ذریعہ کون ساہے؟

مندرجہ ذیل سوالات کے جوامات اسے الفاظ میں تح مرکزیں۔

۲۔ اخبارزندگی کے کن کن شعبوں ہے متعلق معلومات فراہم کرتا ہے؟

\_\_\_\_\_\_

| اخبار کس عمر کے لوگوں کے لیے دلچیسی کا باعث ہے؟     |
|-----------------------------------------------------|
| اخبار کے علاوہ معلومات کیے حاصل کی جاسکتی ہے؟       |
| اخبار کے مطالعے سے طالب علموں کو کیا فائدہ ہوتا ہے؟ |
| عبارت کاعنوان تحریر کریں۔                           |